# DATA-INTENSIVE APPLICATIONS WITH WSNS

#### Winter school on Wireless Sensor **SYSTEMS**

#### Centre de Développement des Technologies Avancées

Algiers, Algeria, December 14th

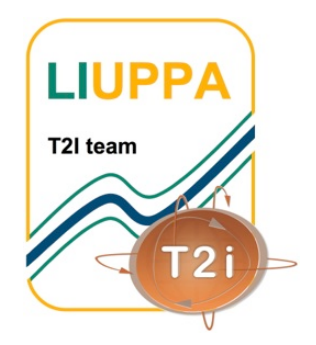

PROF. CONGDUC PHAM http://www.univ-pau.fr/~cpham Université de Pau, France

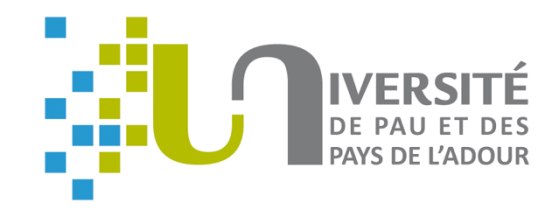

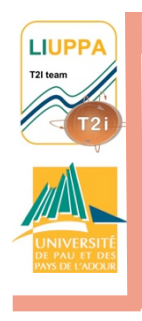

m

**Altrick** 

**REGISTER DESCRIPTION** 

# Towards Multimedia **INFORMATION**

**Near real-time constraints, large amount of data, stream-like communication,…** 

WISEGEEK

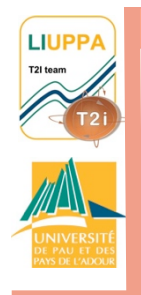

## Image sensor for missioncritical apps

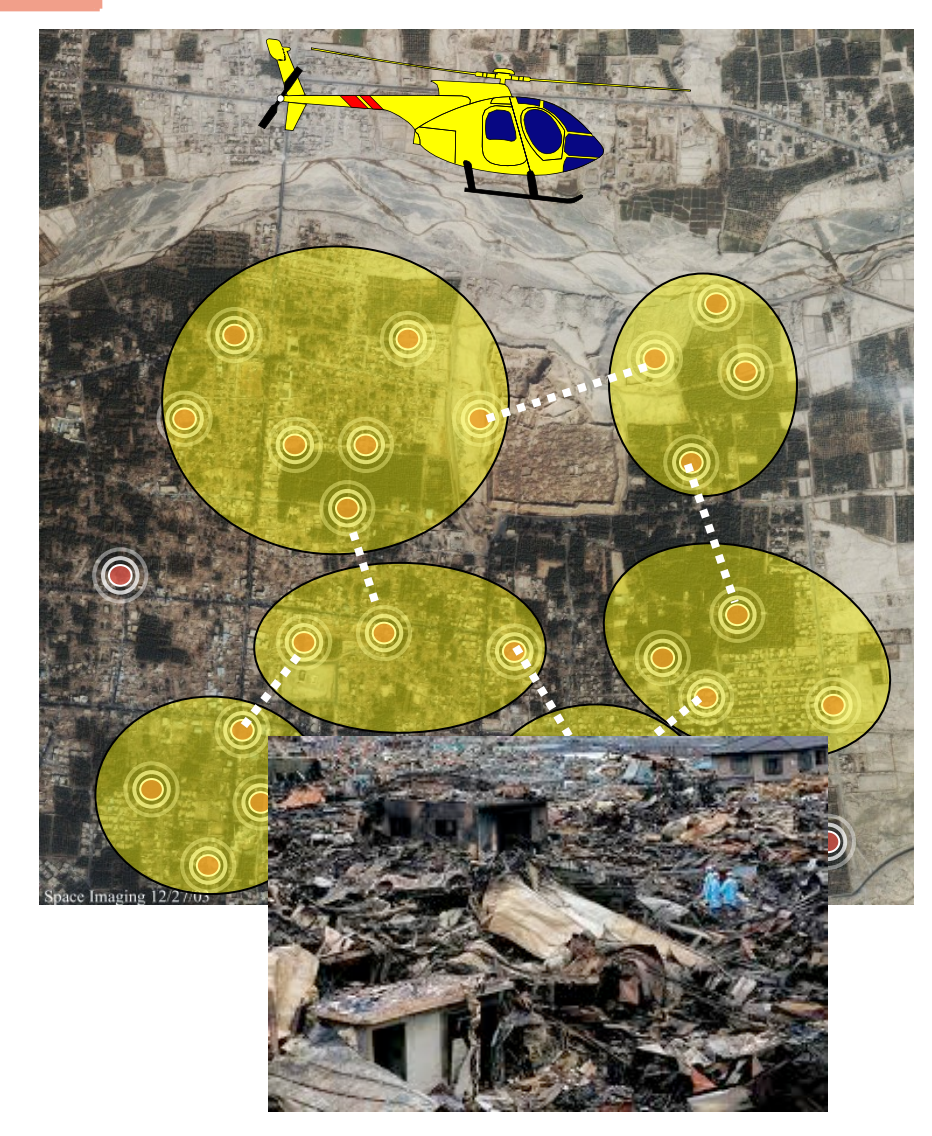

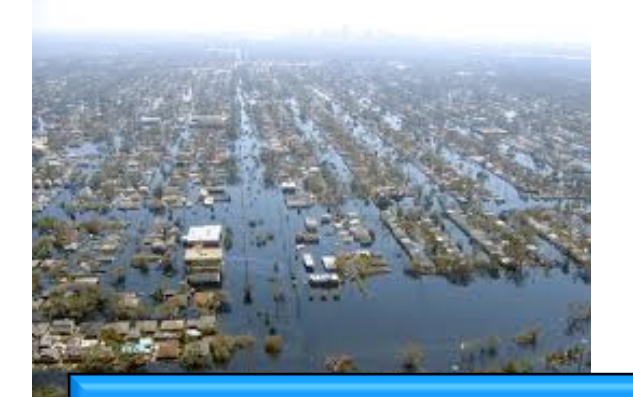

**Disaster relief, Search & Rescue, Intrusion detection, …** 

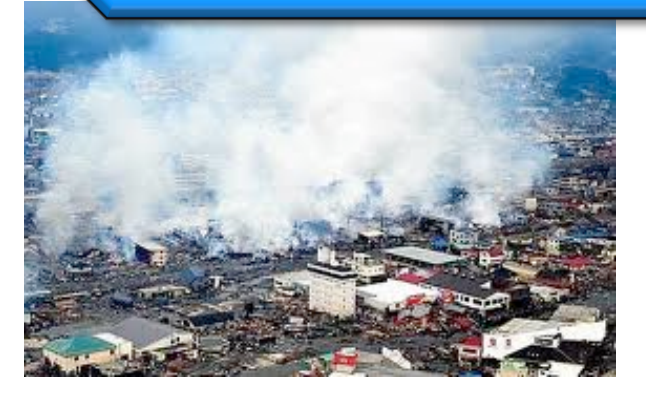

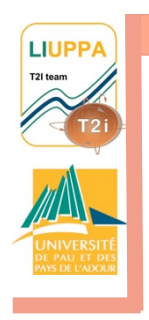

### Ex: Situation-awareness

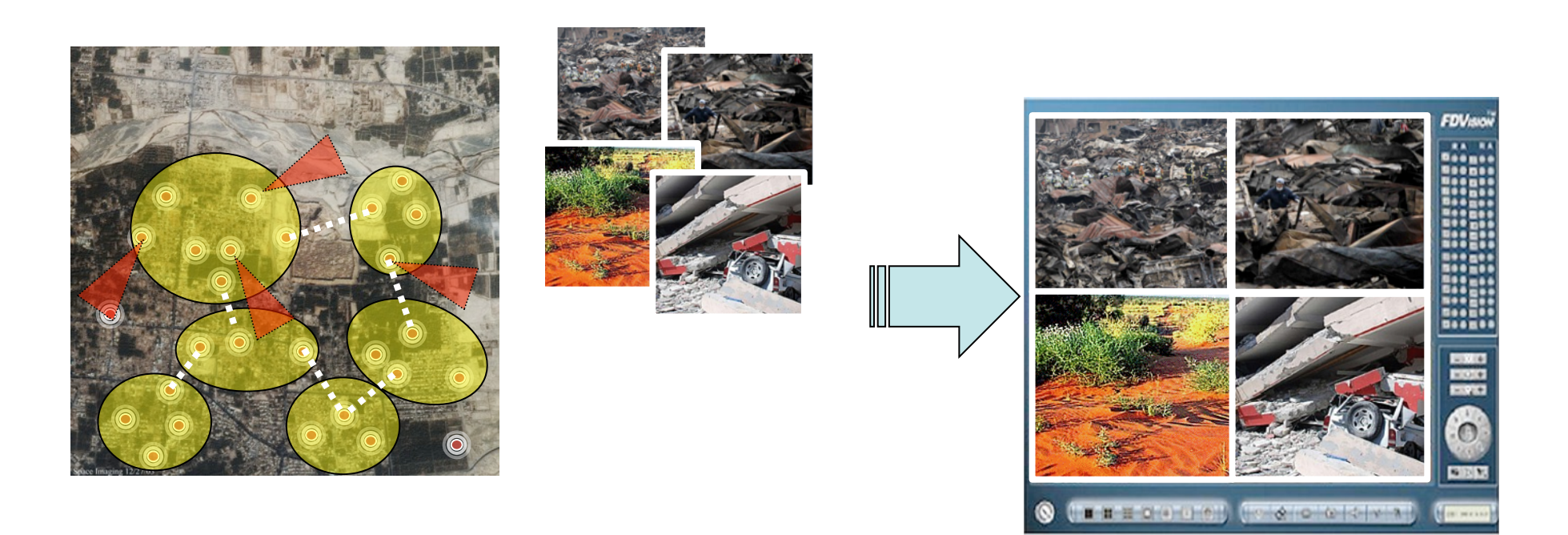

#### Collect data to improve the responsiveness of rescue operations

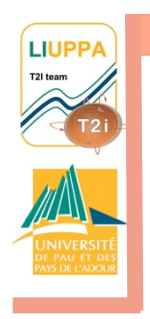

## Image sensor's cover set

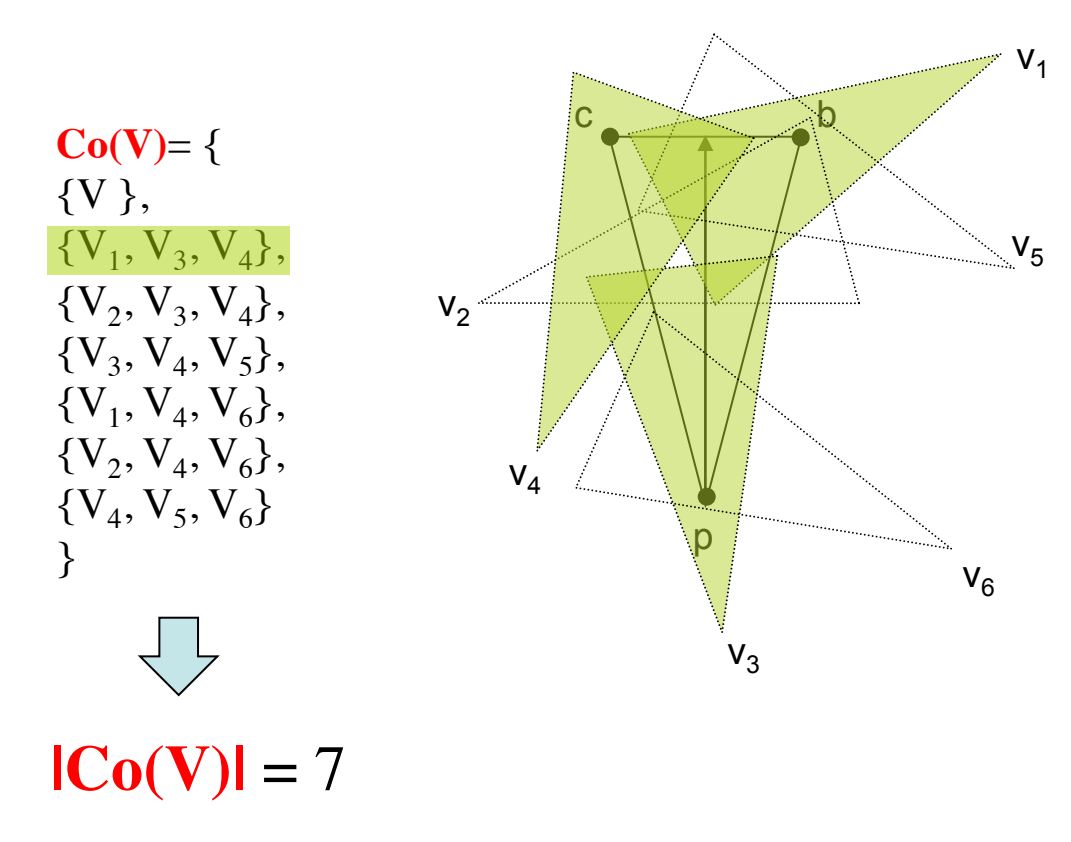

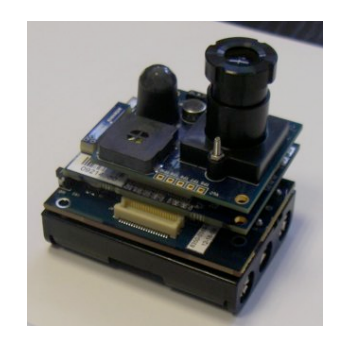

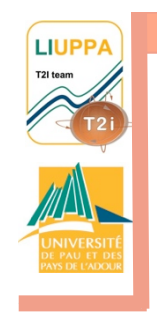

# PROPOSED CRITICALITY **MODEL**

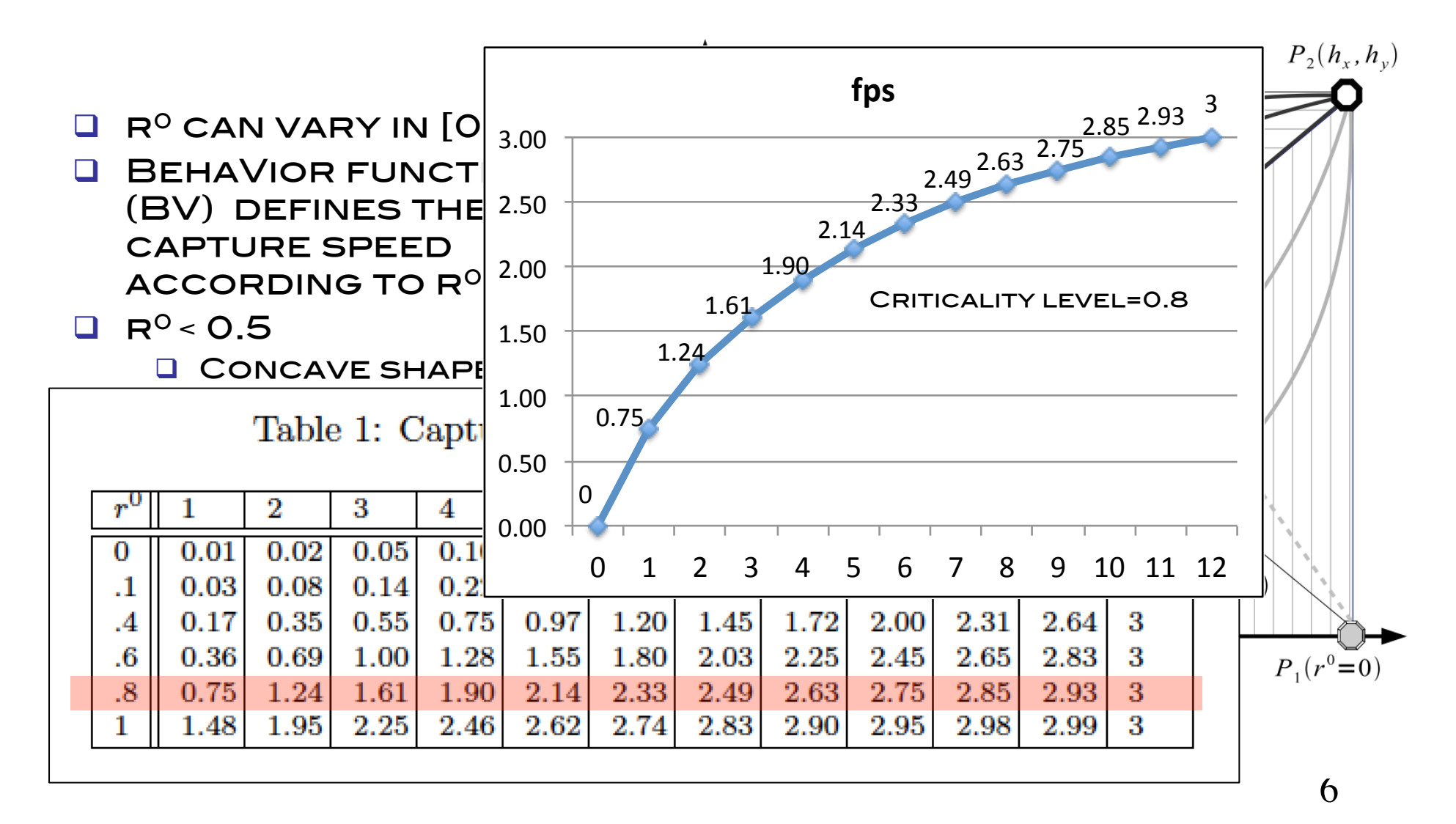

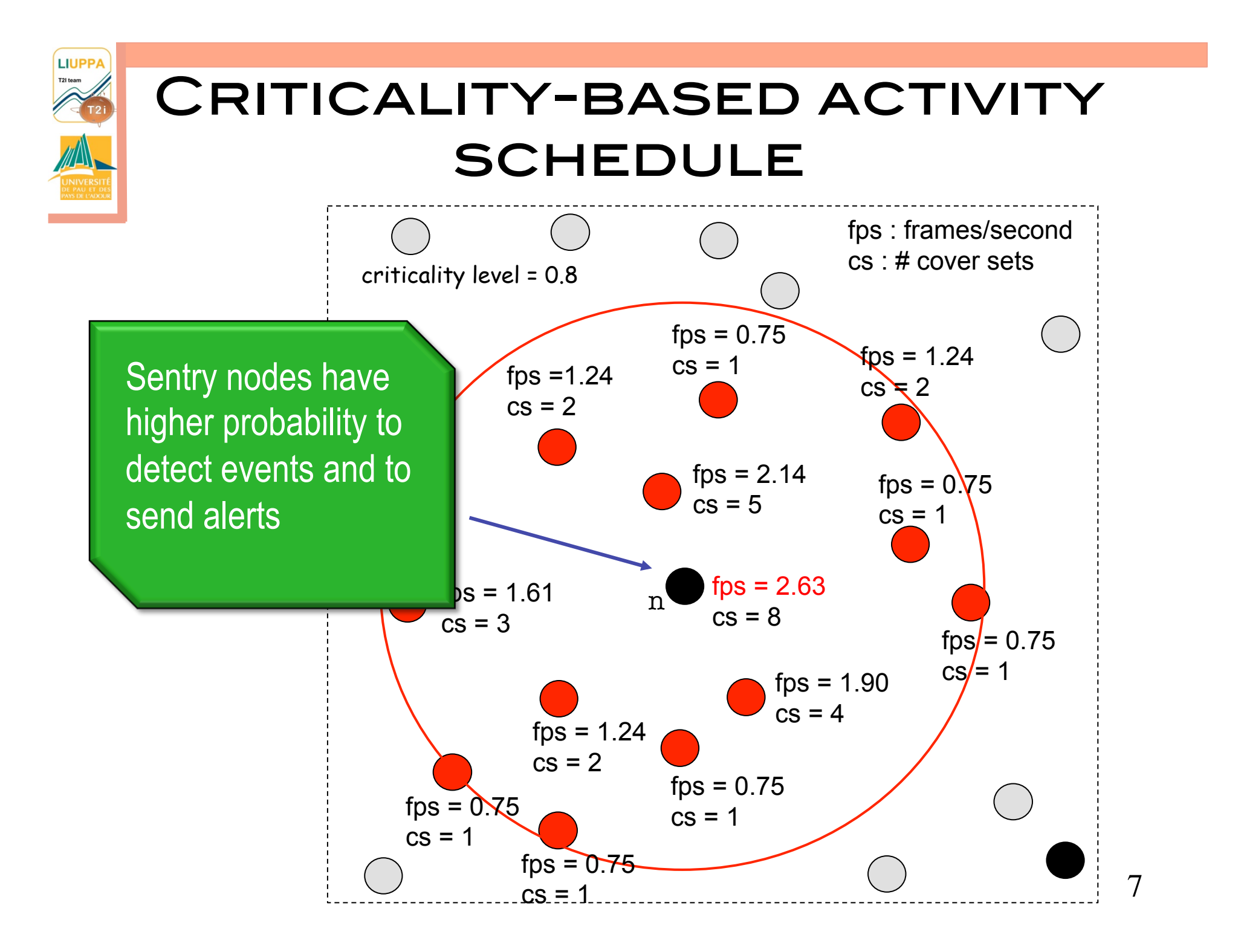

### Image sensors

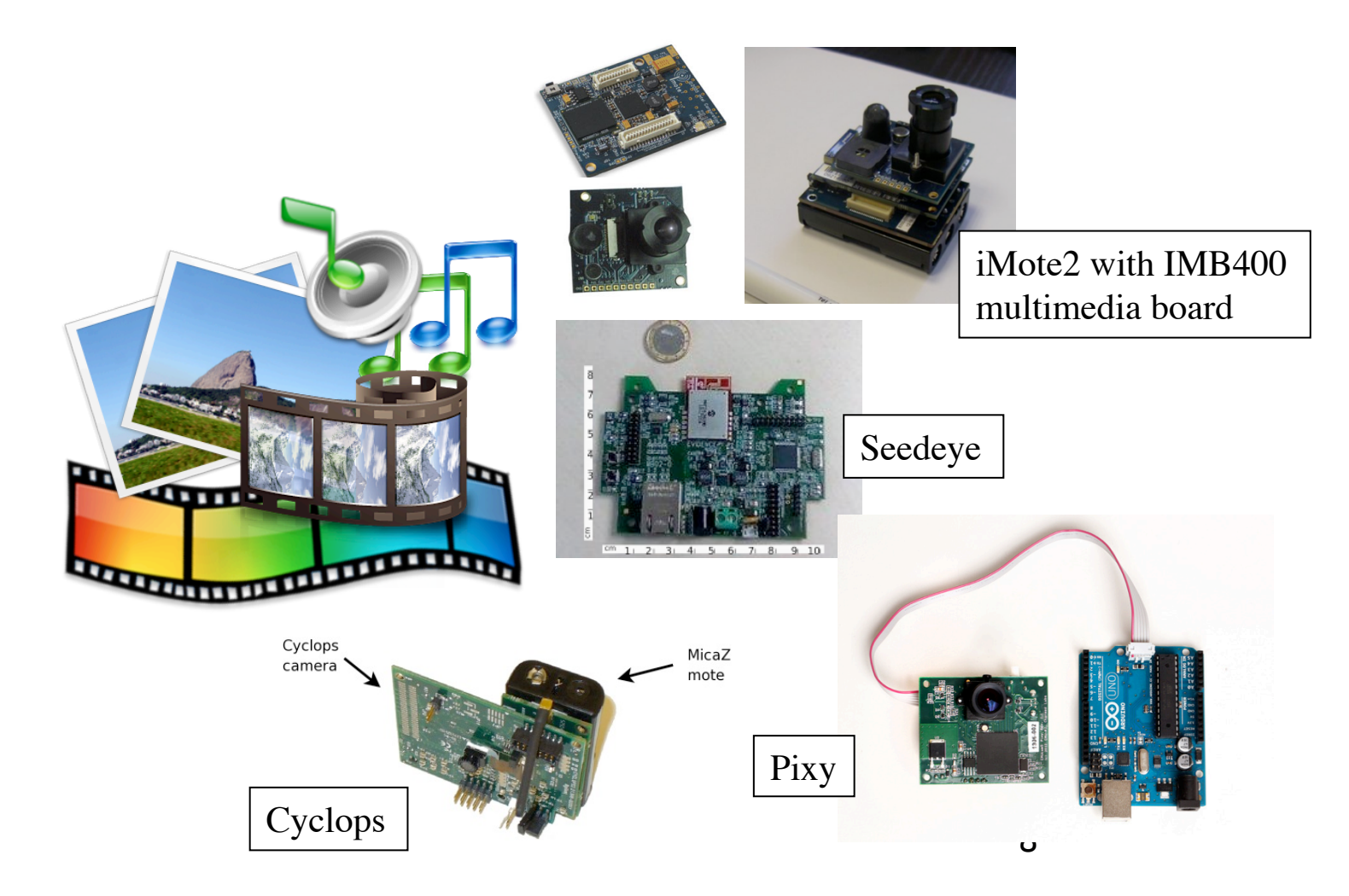

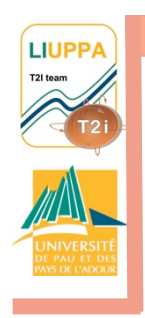

#### Arduino Due + uCamII 128x128 images

Can be controlled wirelessly to capture, take reference image, compare image, transmit image, define packet size, image quality factor,…

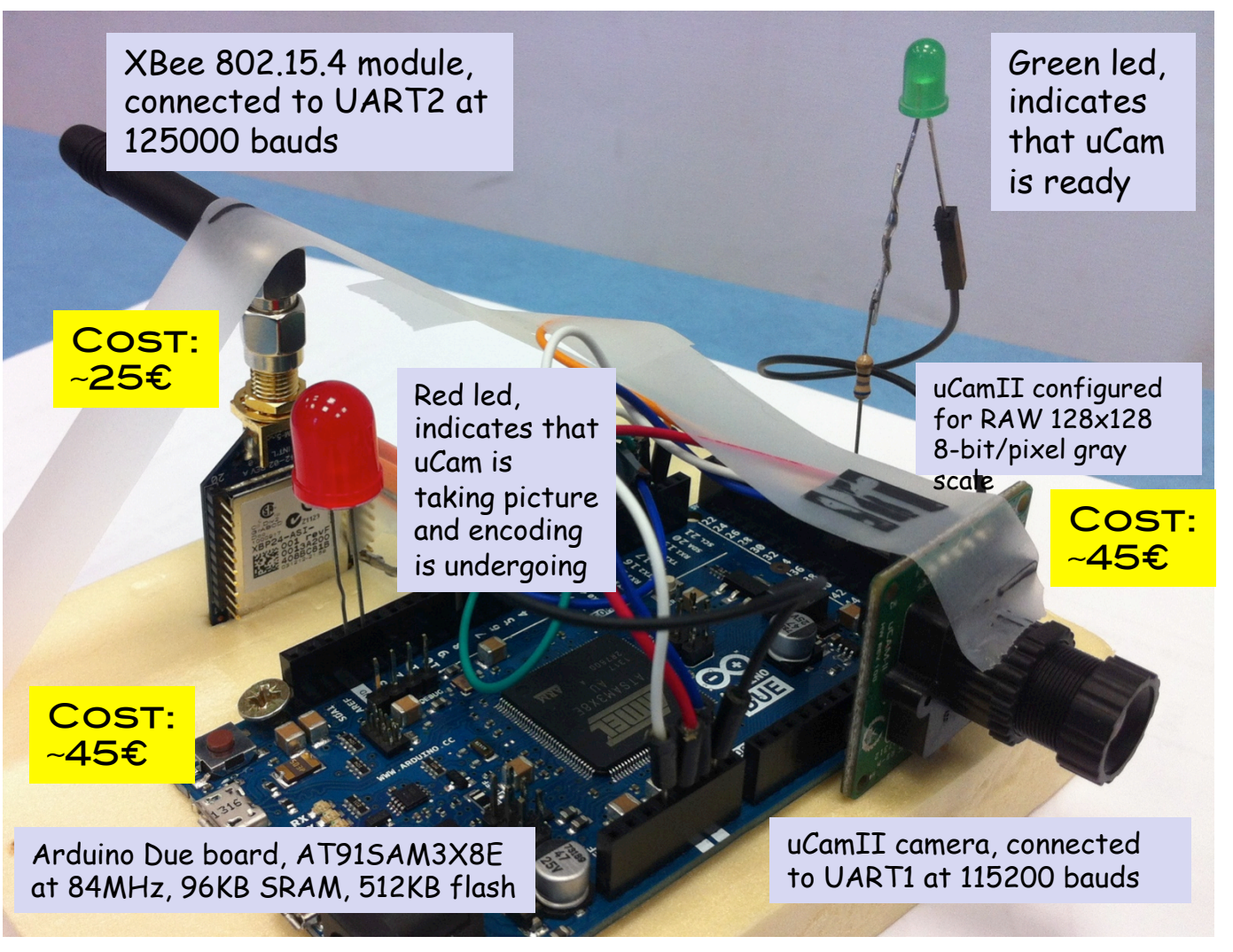

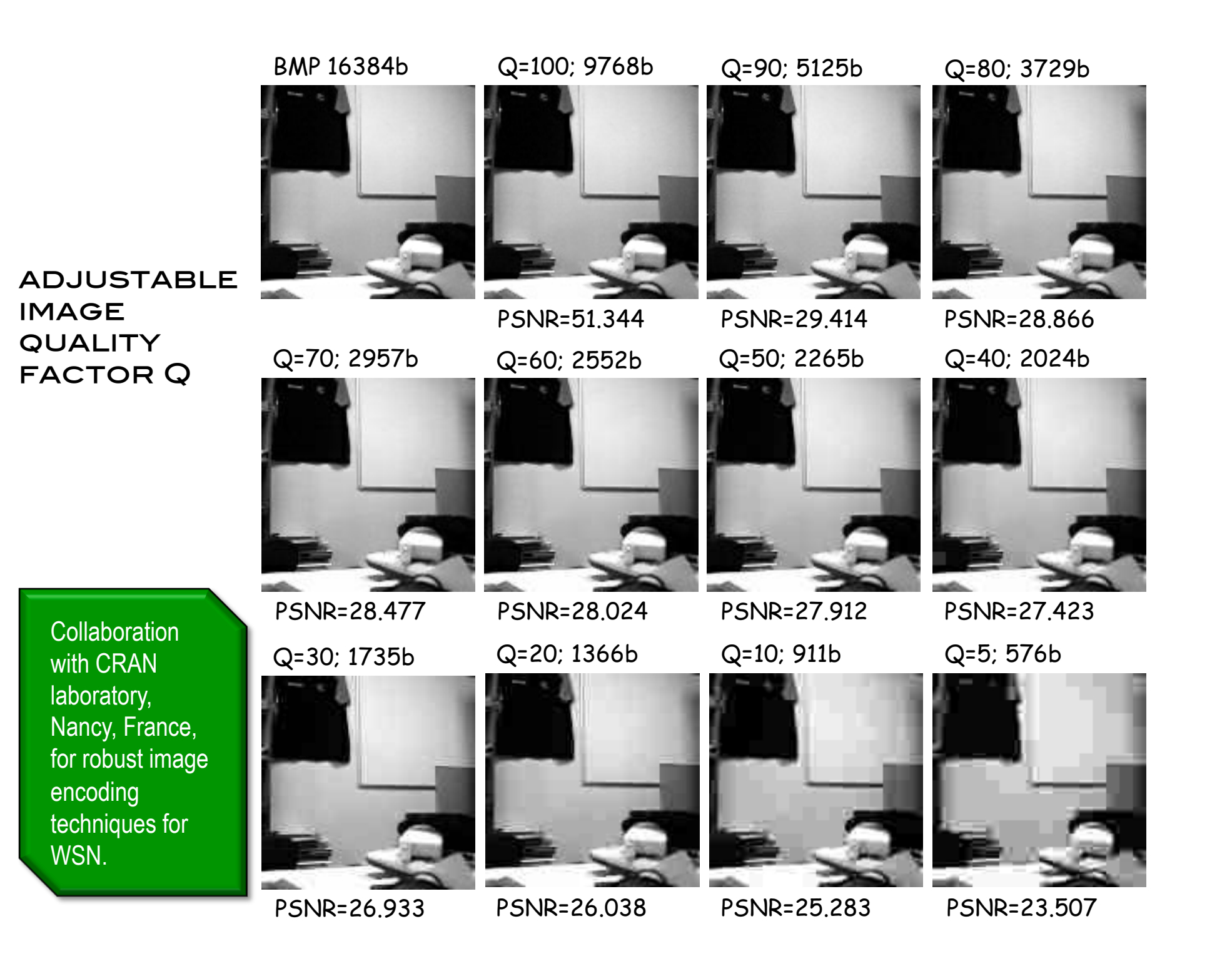

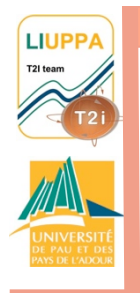

# ROBUST TO PACKET LOSSES, Out of order reception

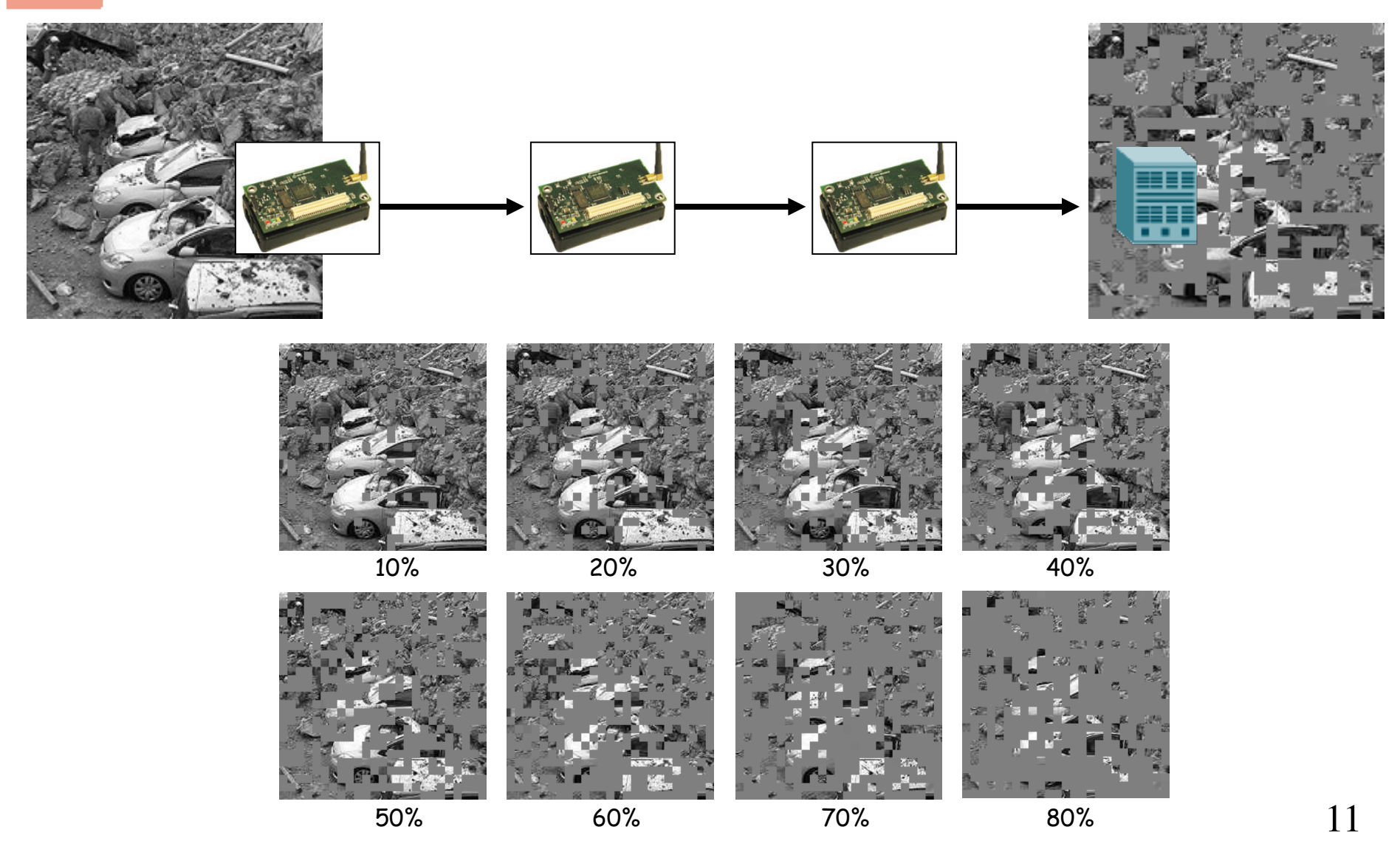

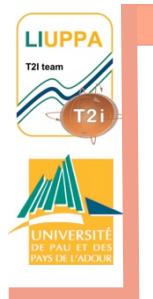

# Encoding & transmission performances

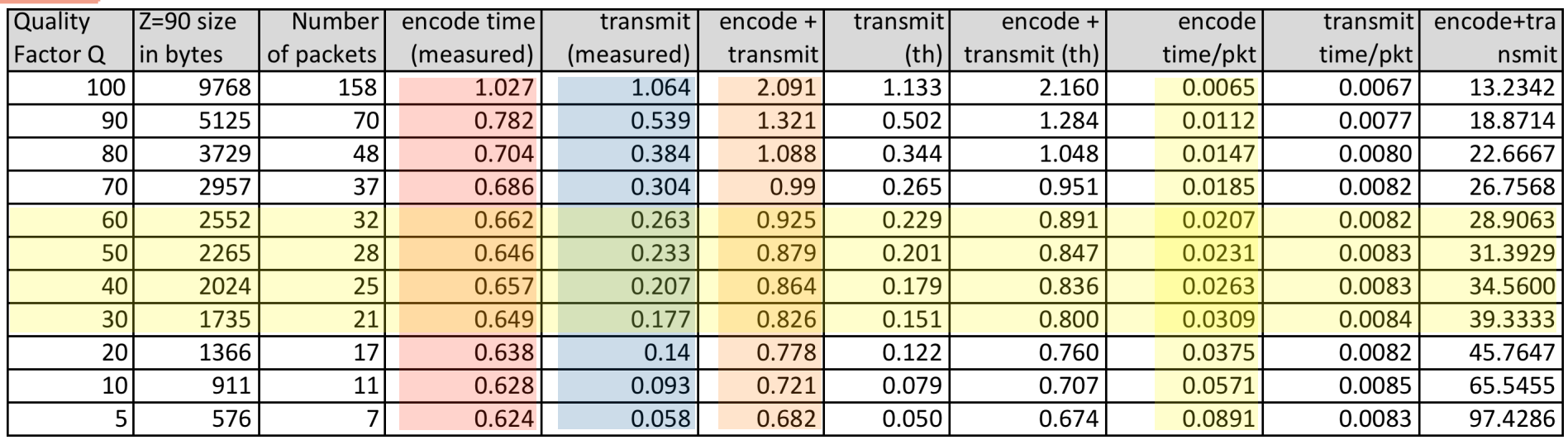

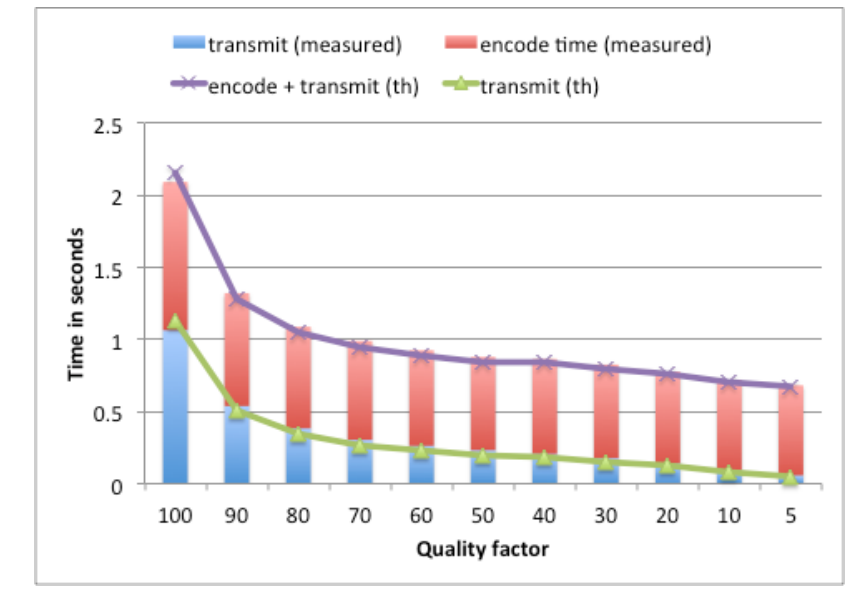

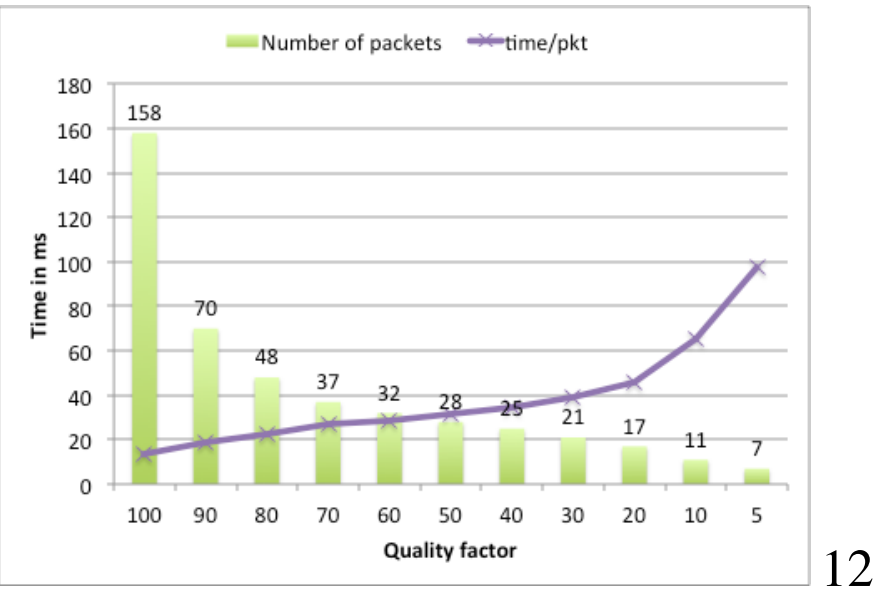

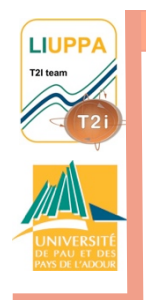

# Exploiting Acoustic data FP7 EU EAR-IT

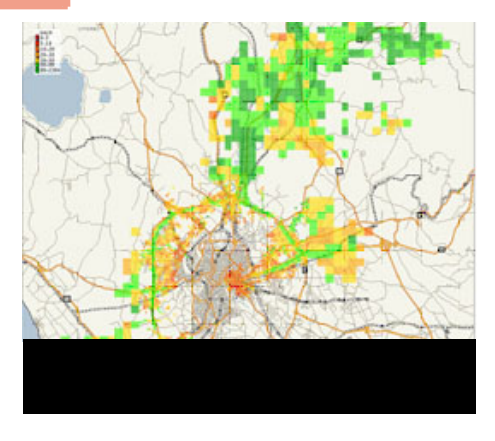

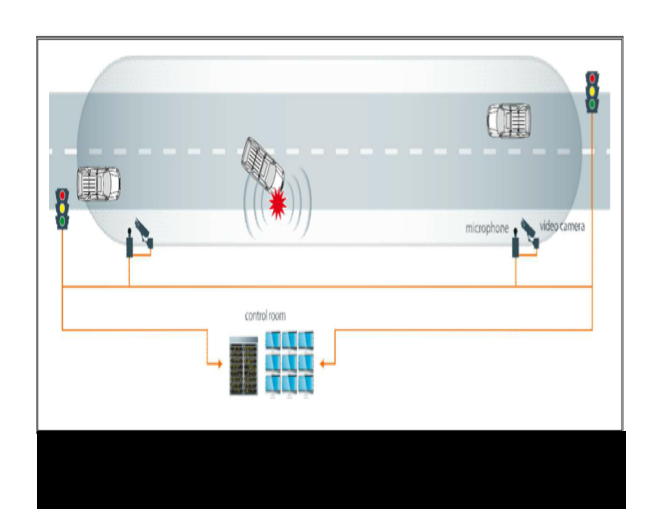

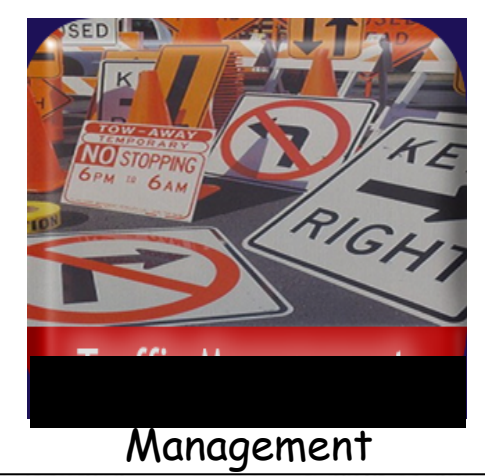

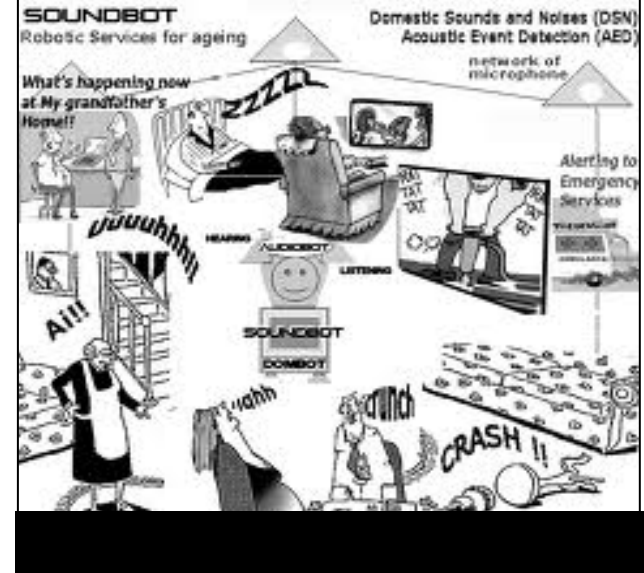

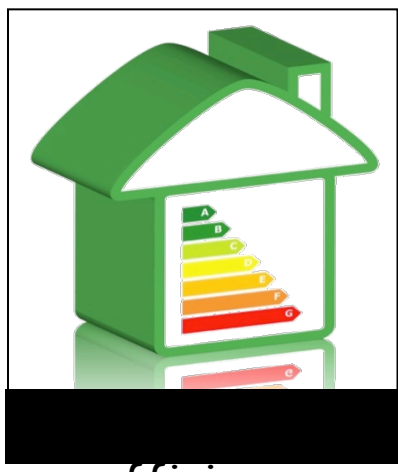

efficiency

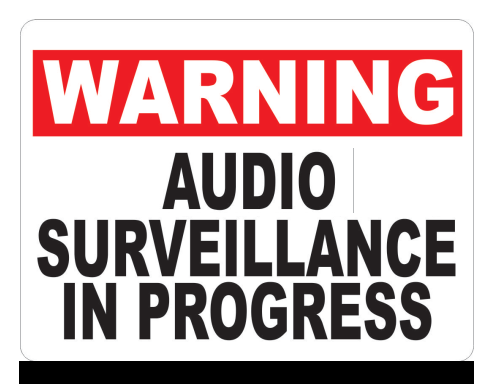

Surveillance

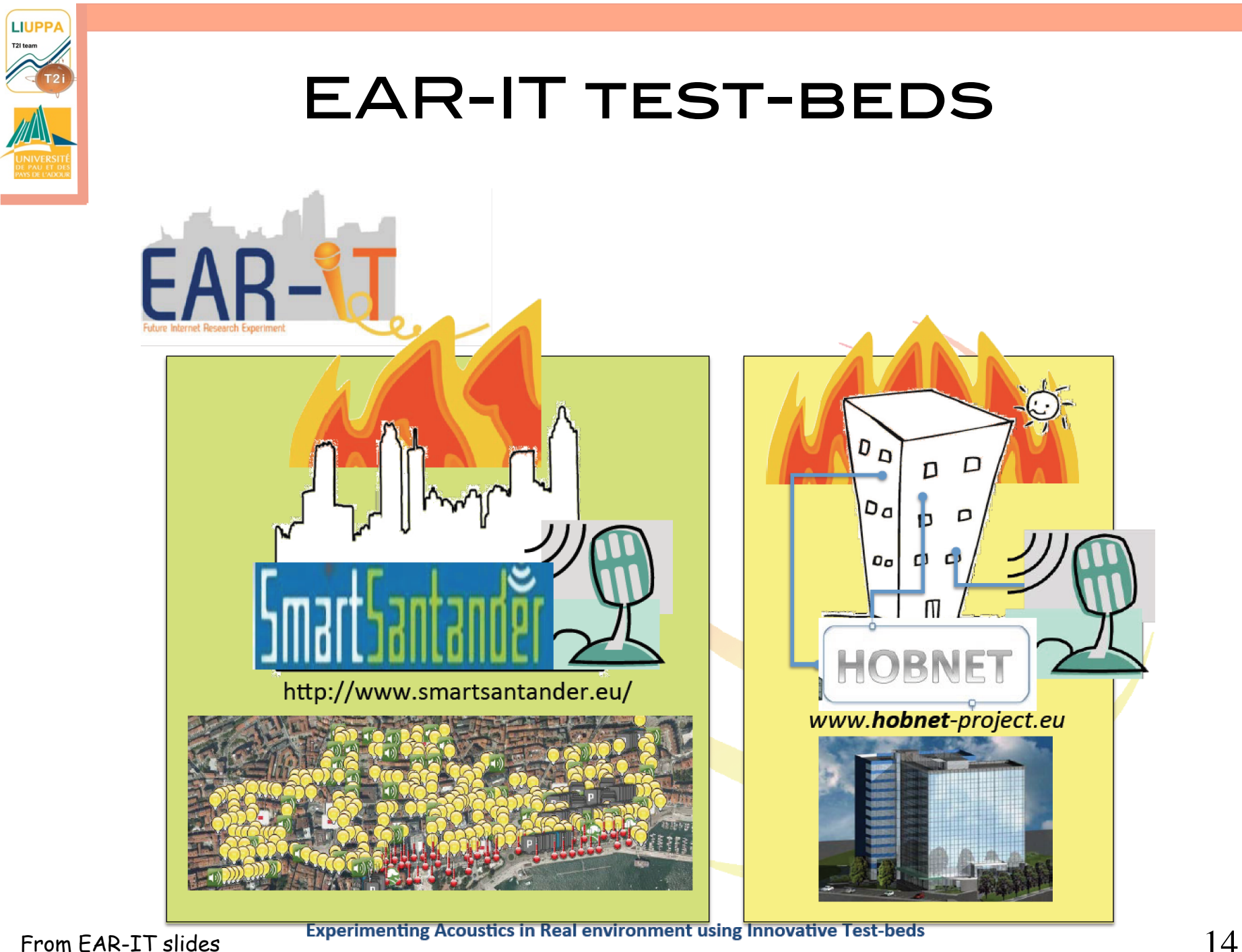

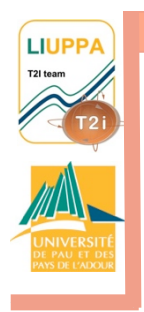

#### low-resource IoT node to enhance acoustic services

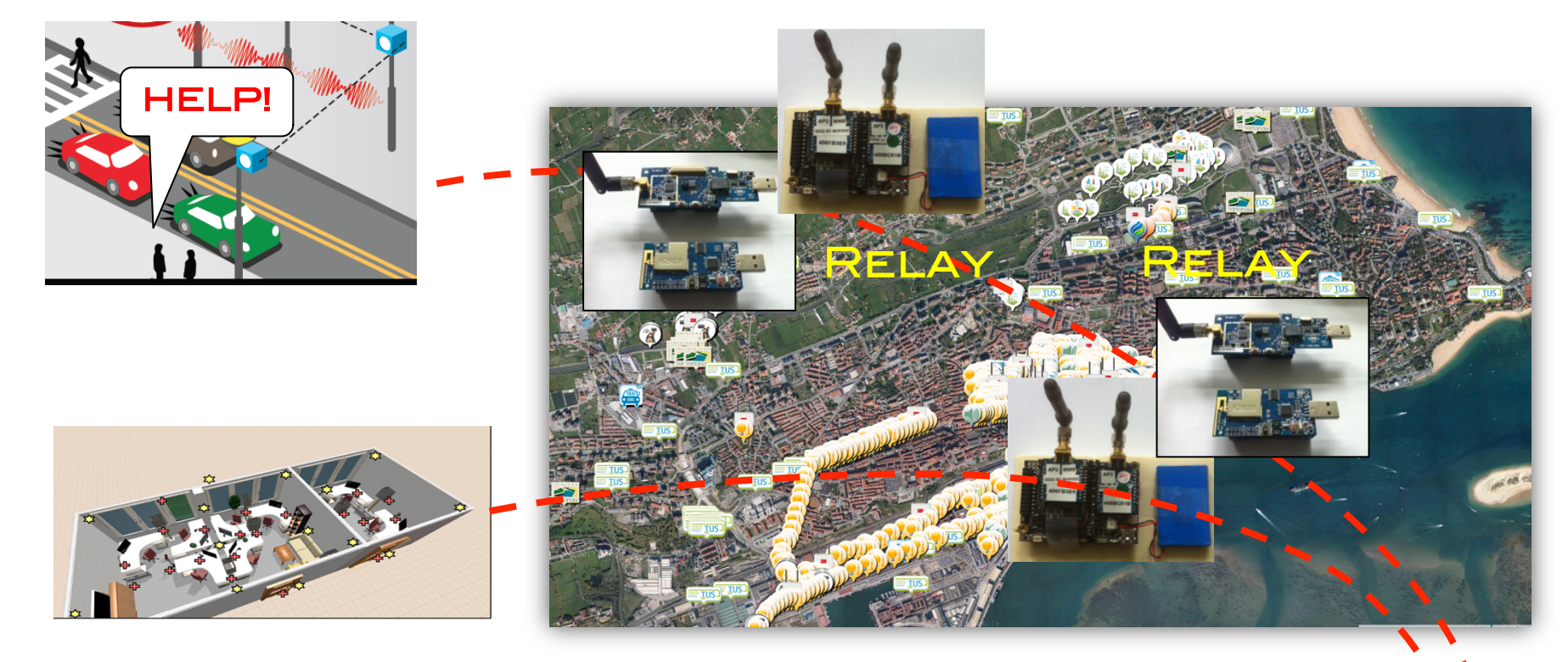

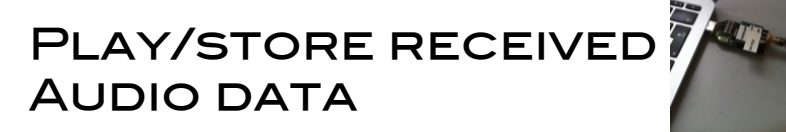

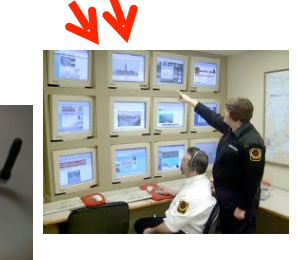

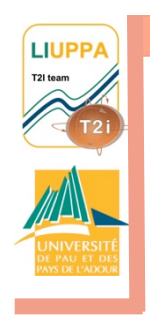

# SIMPLE AUDIO MOTE

- Electret mic with amplifier on ADC input pin
- Convert from 10- BIT TO 8-BIT **SAMPLE**
- 8Khz sampling gives 64000bps
- 4Khz sampling gives 32000bps

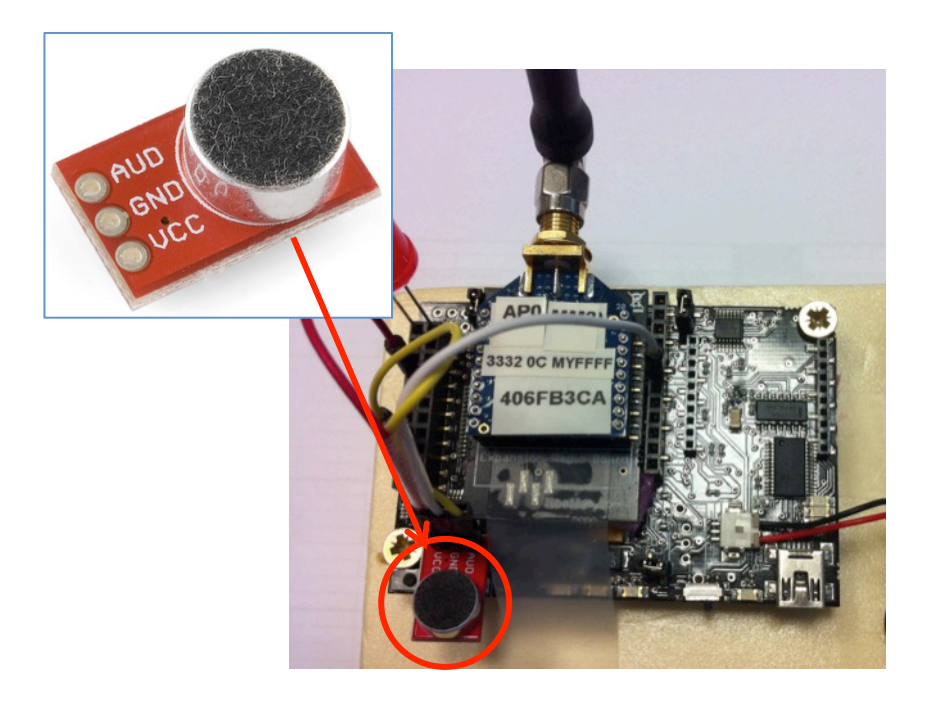

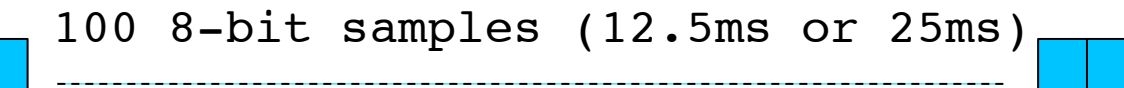

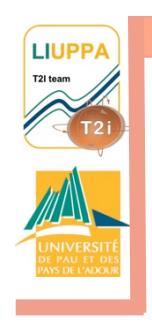

# development of audio **BOARD**

• Use dedicated audio board for sampling/storing/encoding

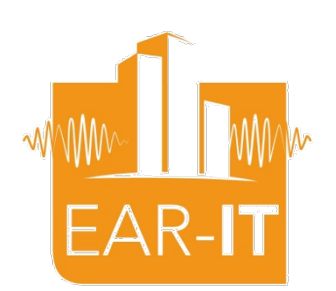

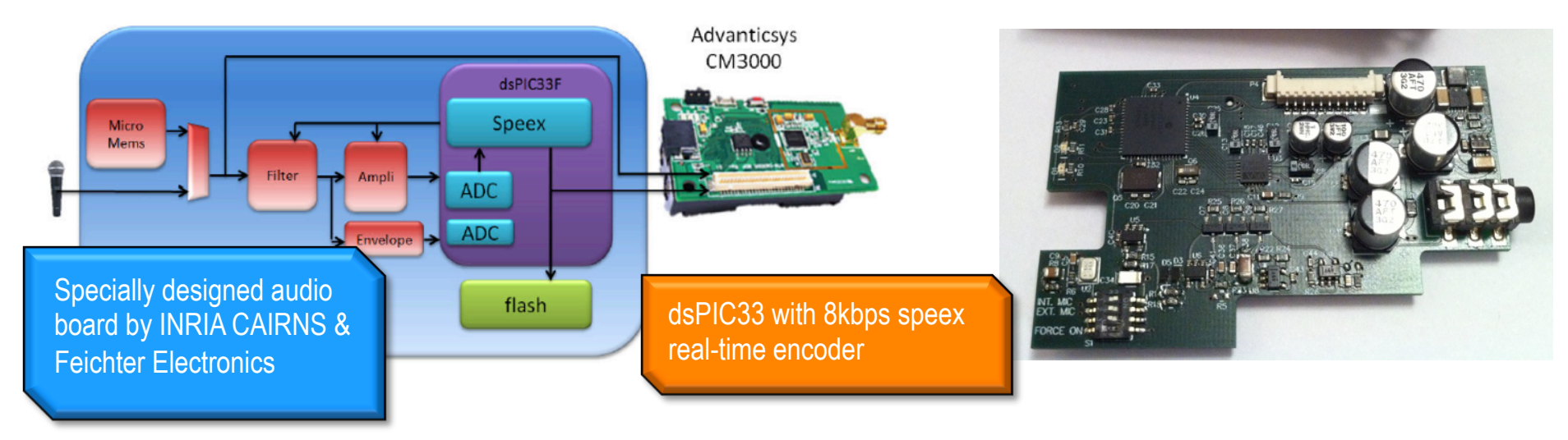

- Encoding scheme is Speex at 8kbps
- Designed for multi-platform motes
- CAN BE PLUGGED TO OTHER BOARDS (UART)

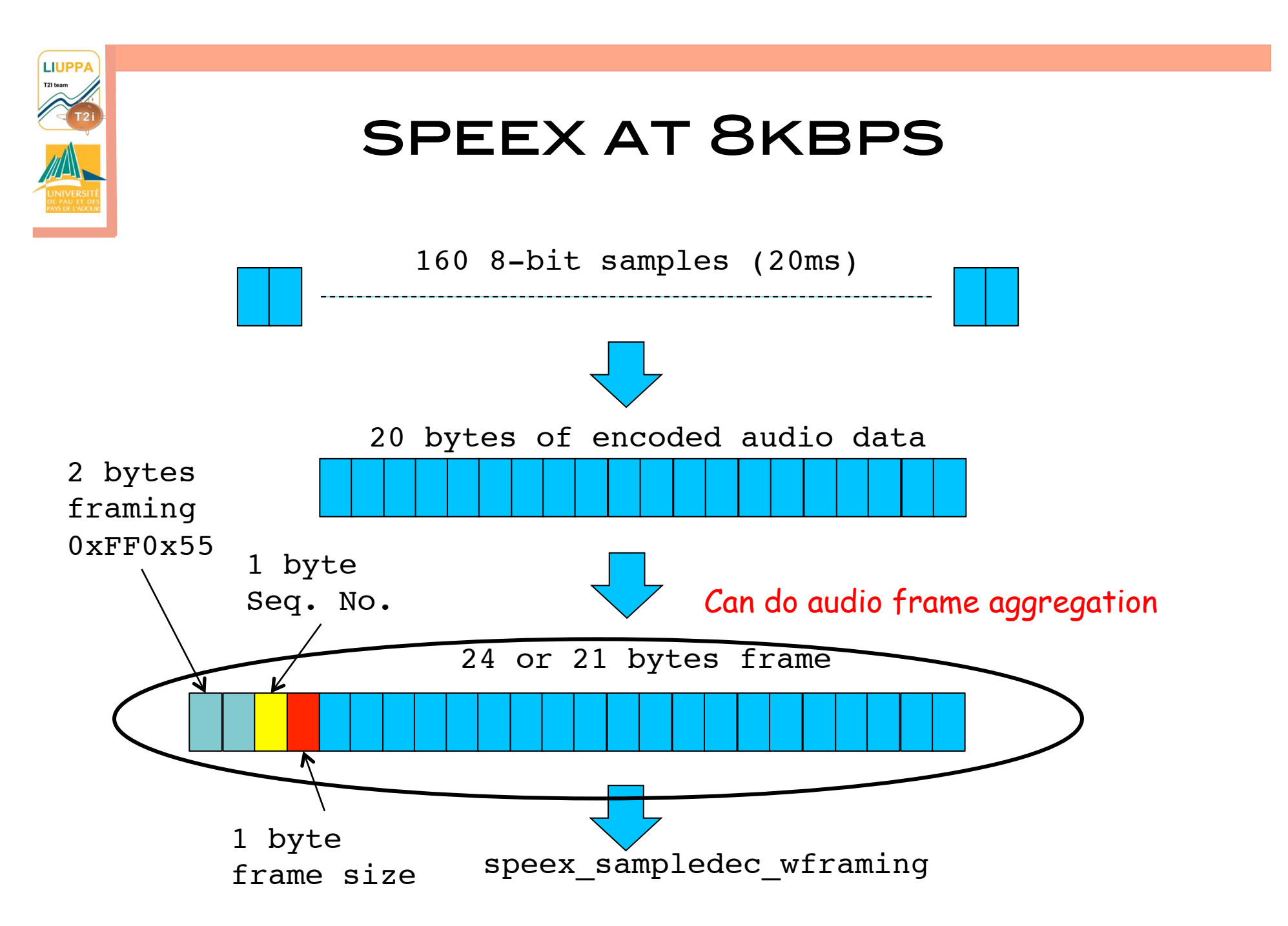

<sup>19</sup>

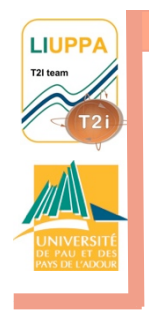

# SUMMARY OF AUDIO **CONSTRAINTS**

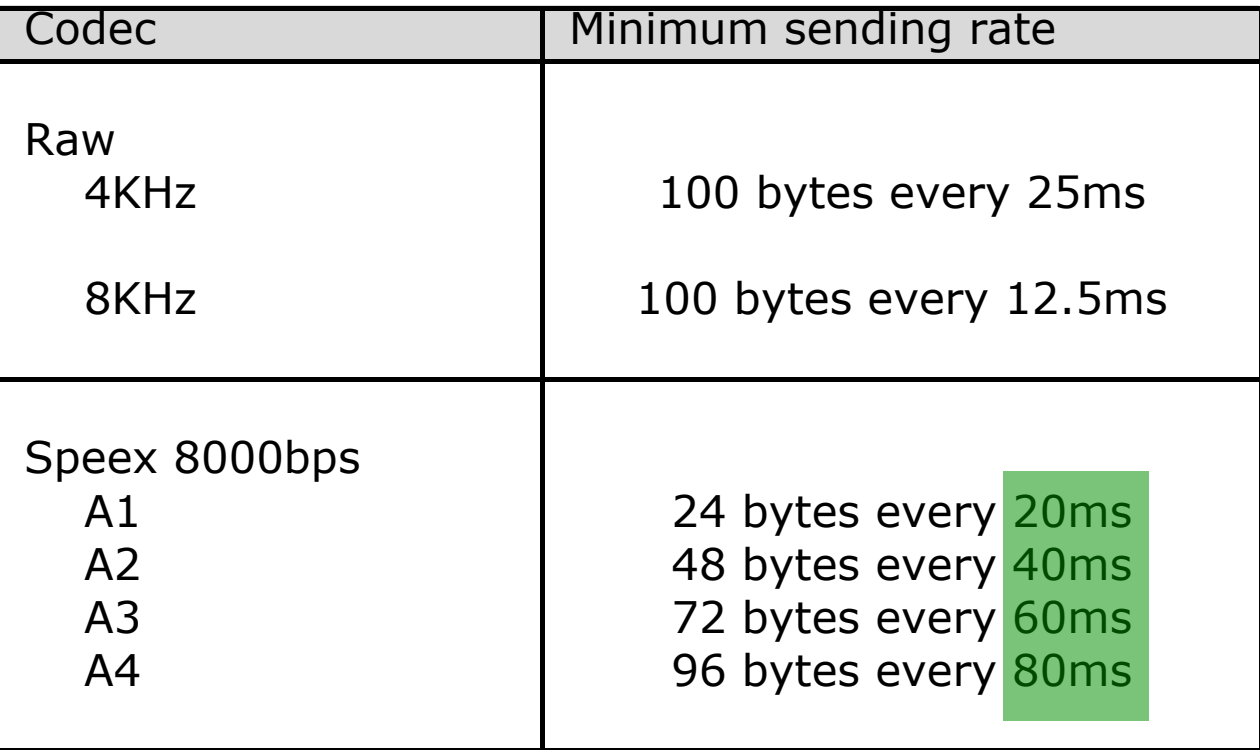

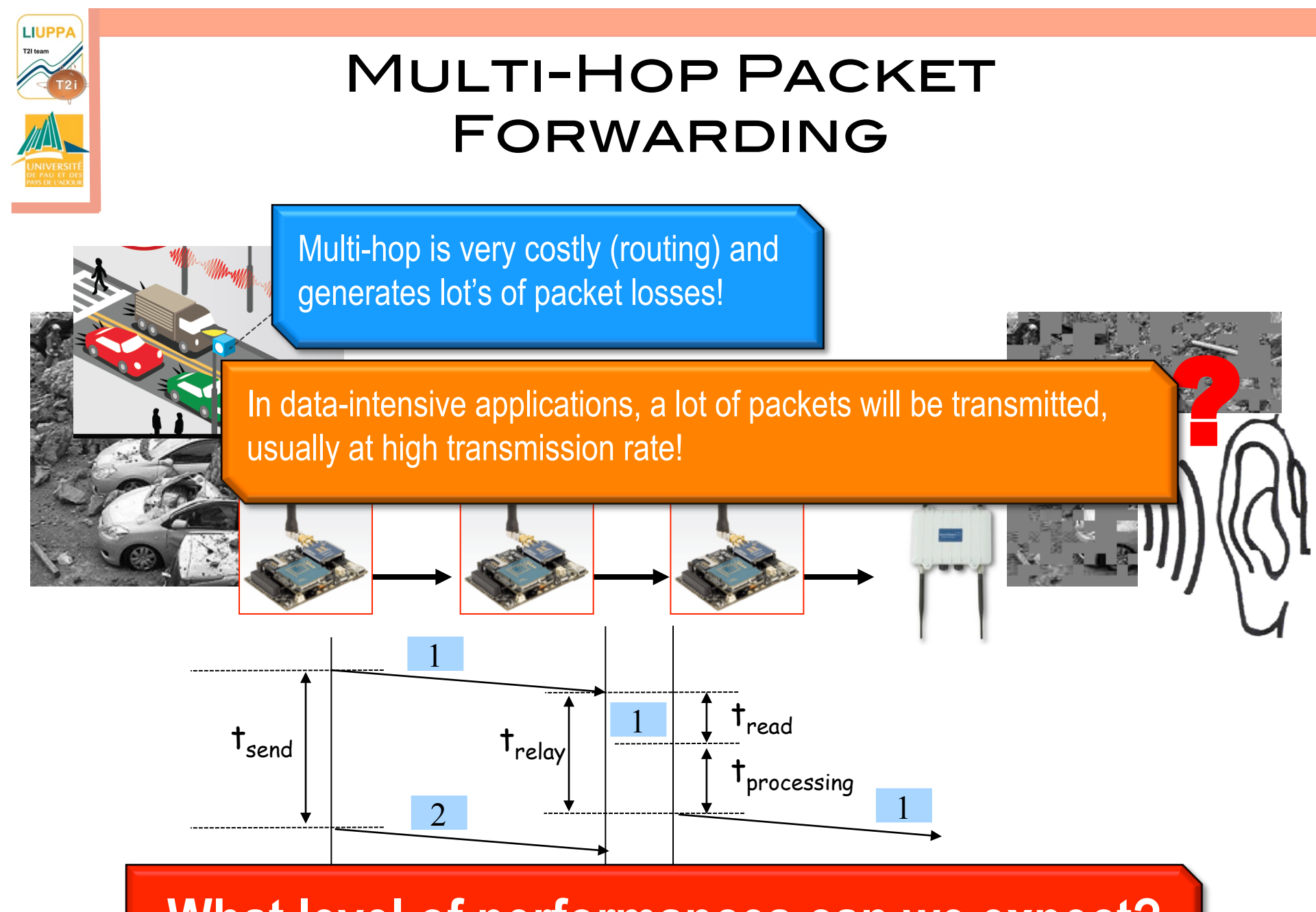

**What level of performances can we expect?** 

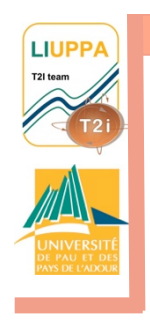

# Mass-market sensors

8MHz Atmega1281 8kB SRAM, 128kB Flash Xbee radio

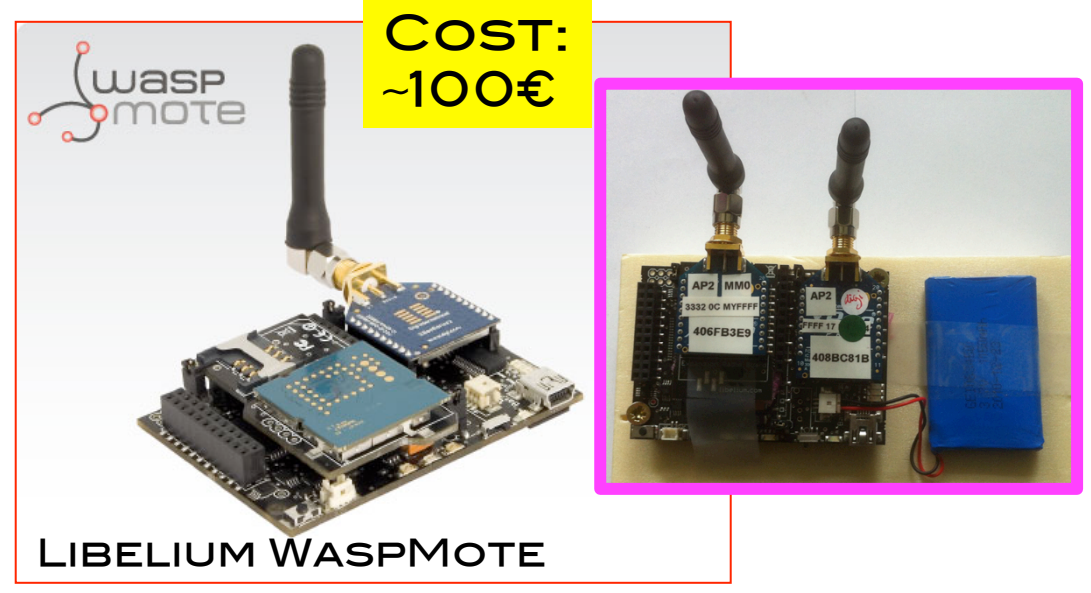

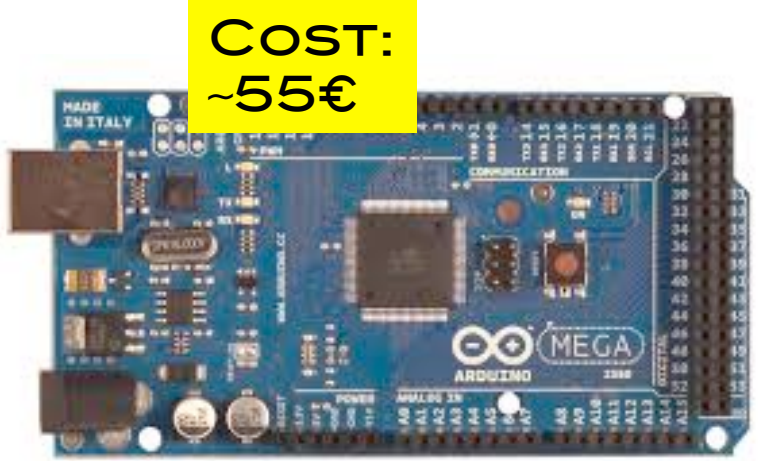

Arduino Mega2560

16MHz Atmega1281 8kB SRAM, 128kB Flash Xbee radio

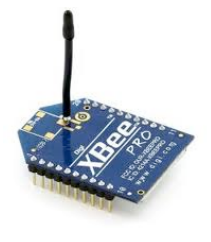

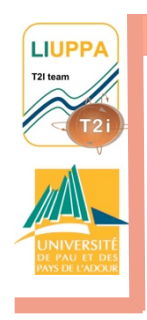

# Sensor's HW&SW

#### LIBELIUM WASPMOTE

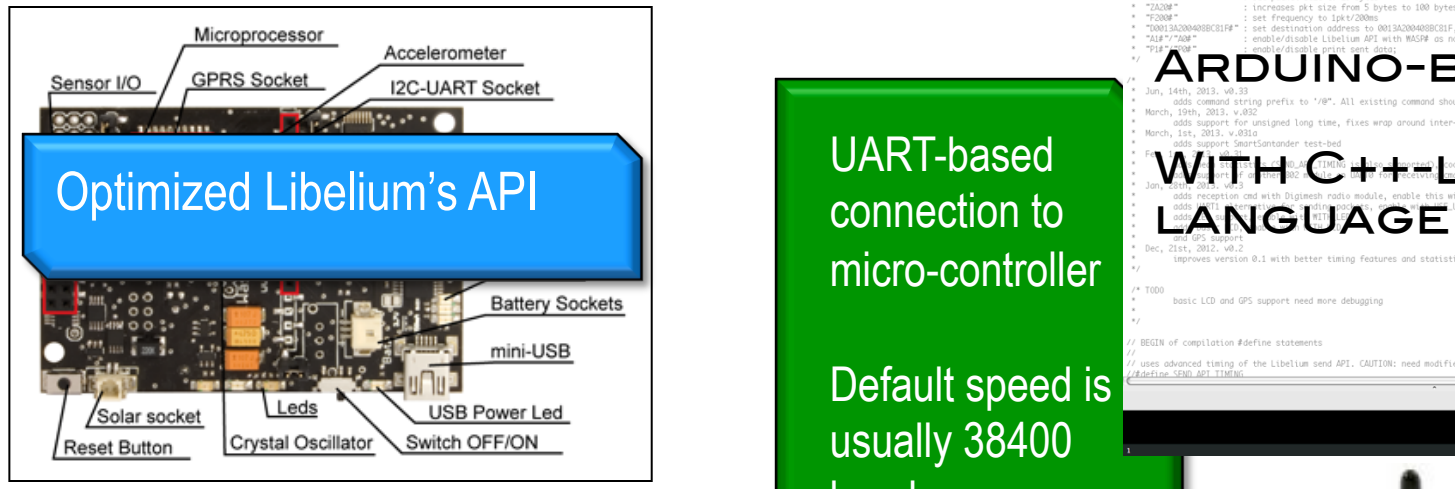

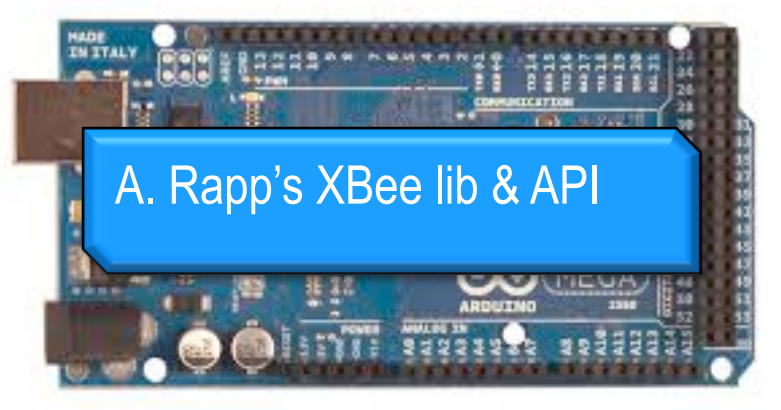

Arduino Mega2560

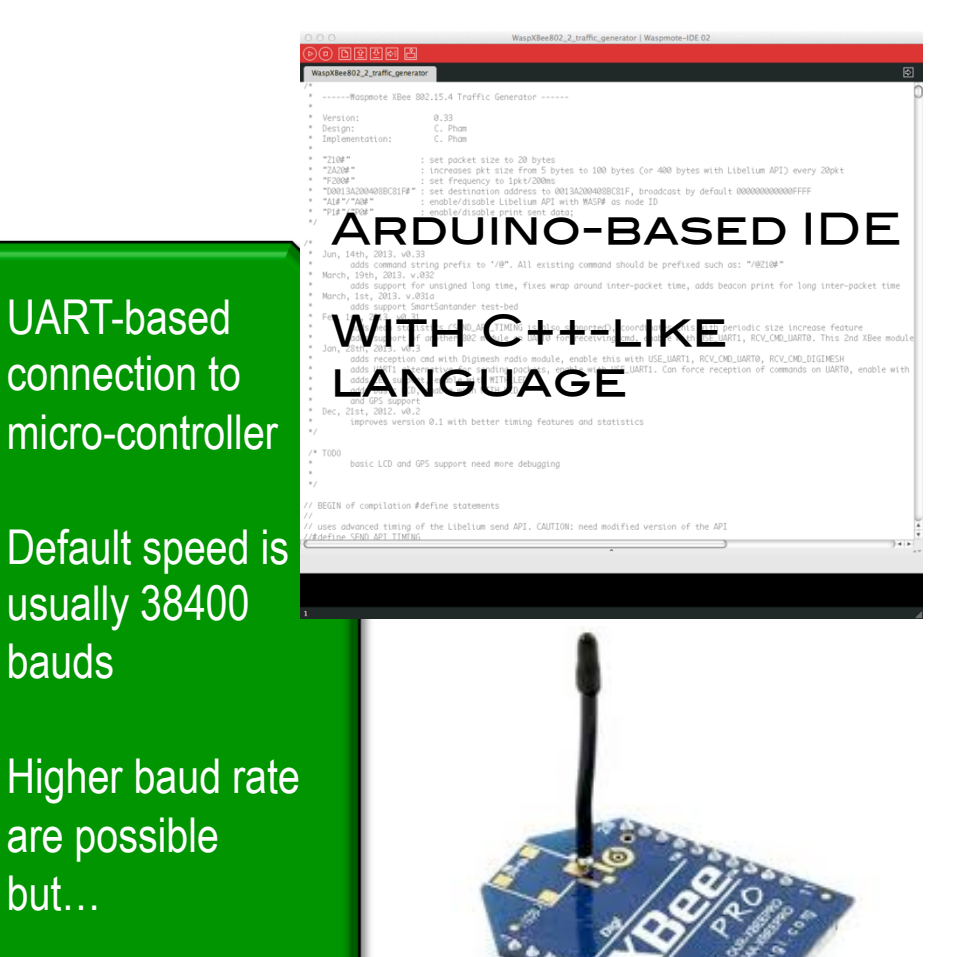

#### **XBEE 802.15.4**

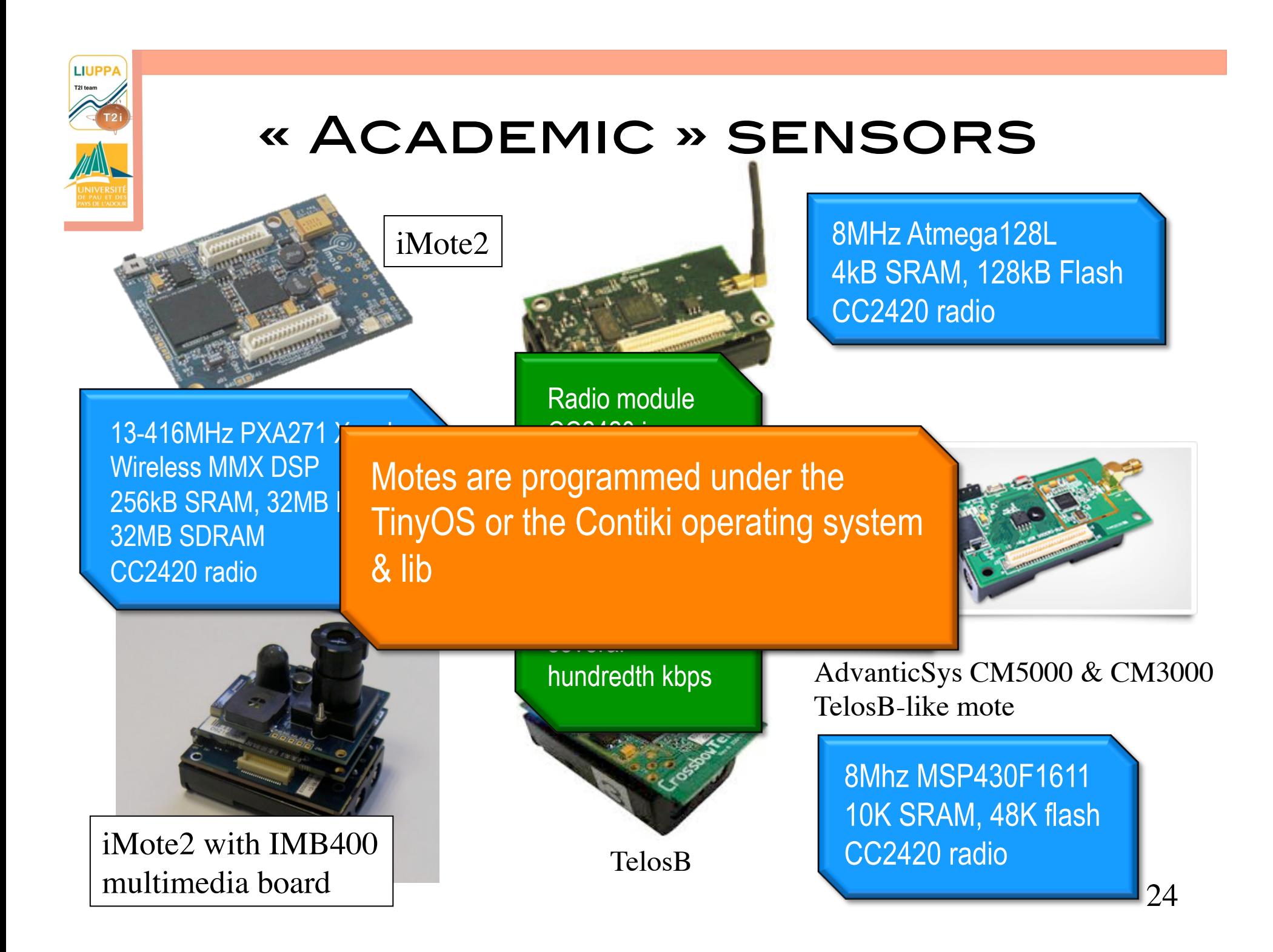

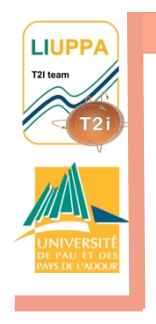

# IEEE 802.15.4

- Low-power radio offering up to 250kbps throughput at physical layer
- Power transmission from 1mW to 100mW for range from 100m to about 1km is LOS
- CSMA/CA (beacon & non beacon)
- Used as physical layer in many stacks

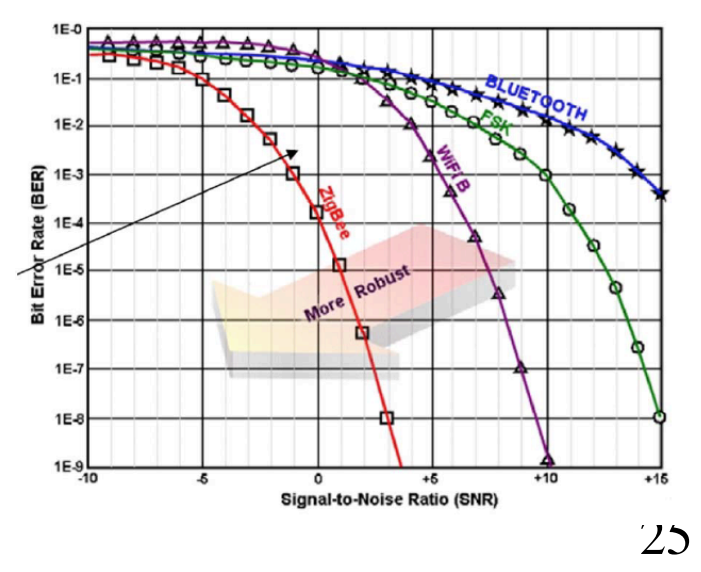

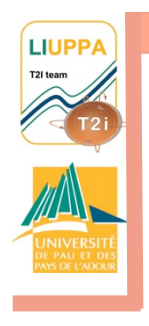

# **COMMUNICATION** performances

#### q Application level performances depends on OS, API, hardware **ARCHITECTURE**

- q Usually much lower than radio performances!
- **Q WHAT ARE MIN.** latencies & max. throughput? **Q FOR SENDING? Q FOR RECEIVING? Q FOR RELAYING?**

C. Pham, "Communication performance of lowresource sensor motes for data-intensive applications ", Proceedings of the IFIP Wireless Days International Conference (WD'2013), Valencia, Spain, November 2013.

C. Pham, "Communication performances of IEEE 802.15.4 wireless sensor motes for data-intensive applications: a comparison of WaspMote, Arduino MEGA, TelosB, MicaZ and iMote2 for image surveillance", Journal of Network and Computer Applications (JNCA), Elsevier, Vol. 46, Nov. 2014

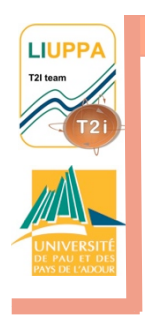

#### Sending performances

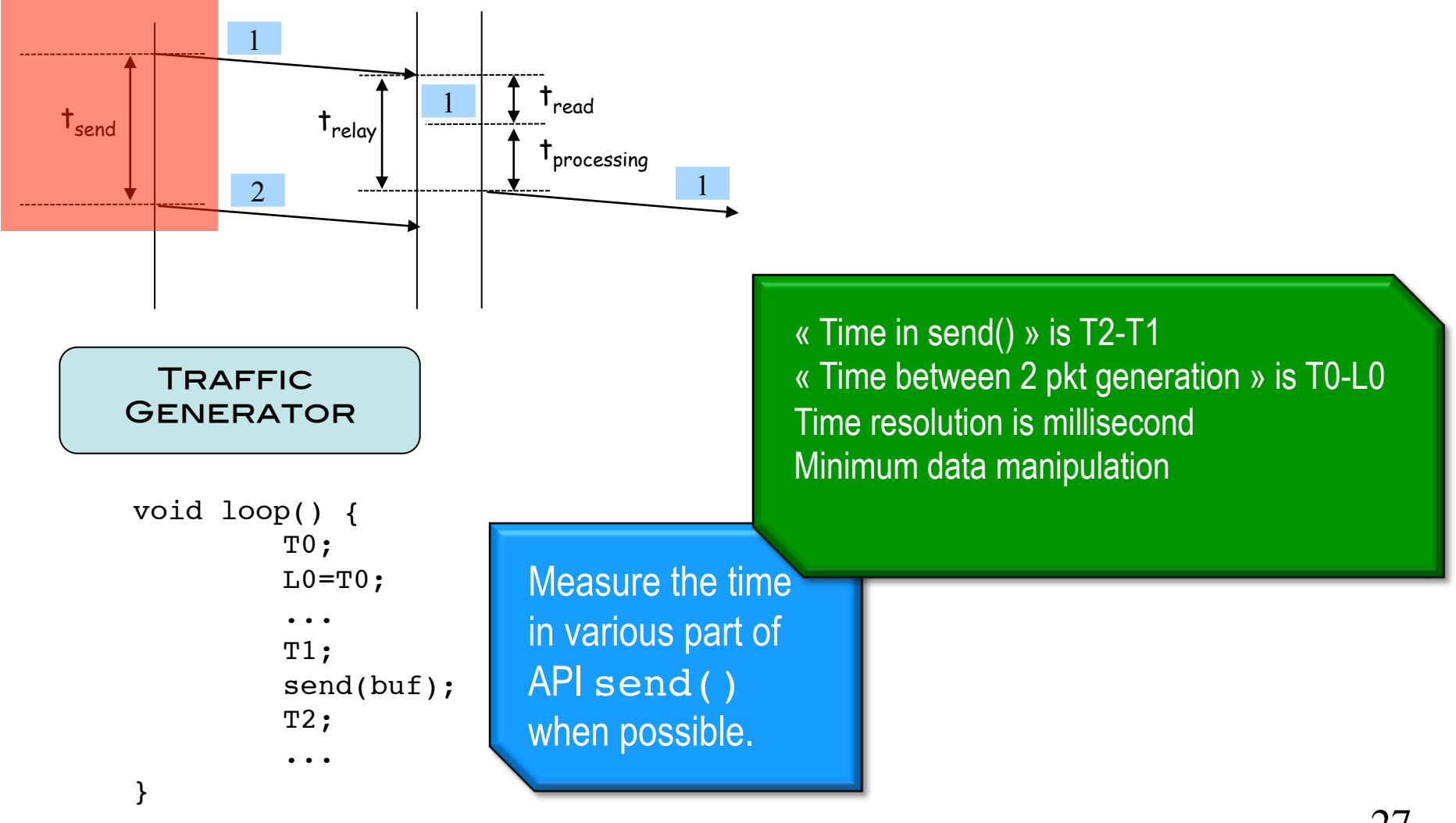

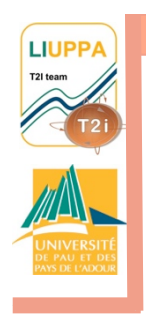

#### SENDING PERFORMANCES

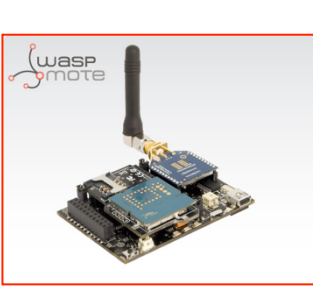

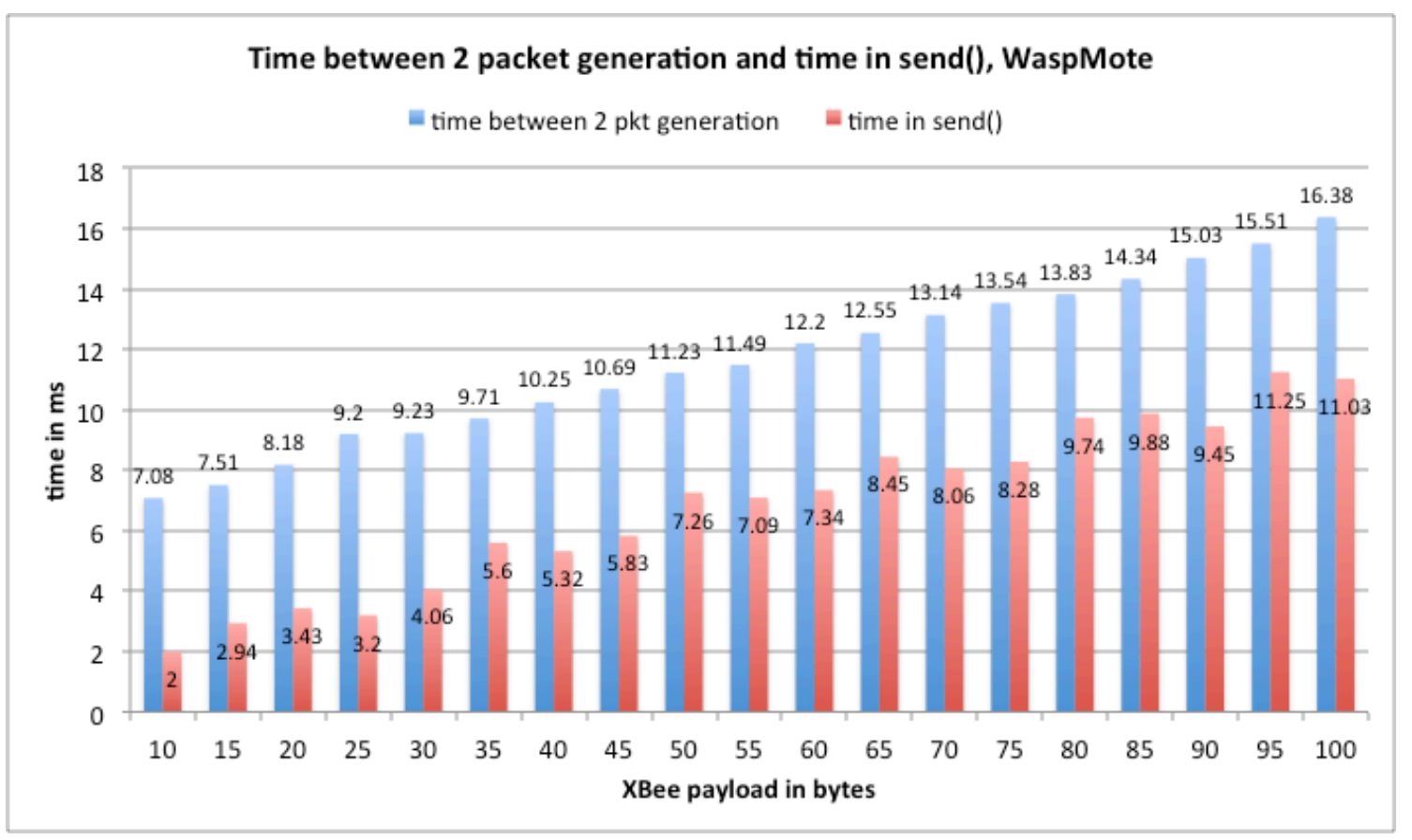

28

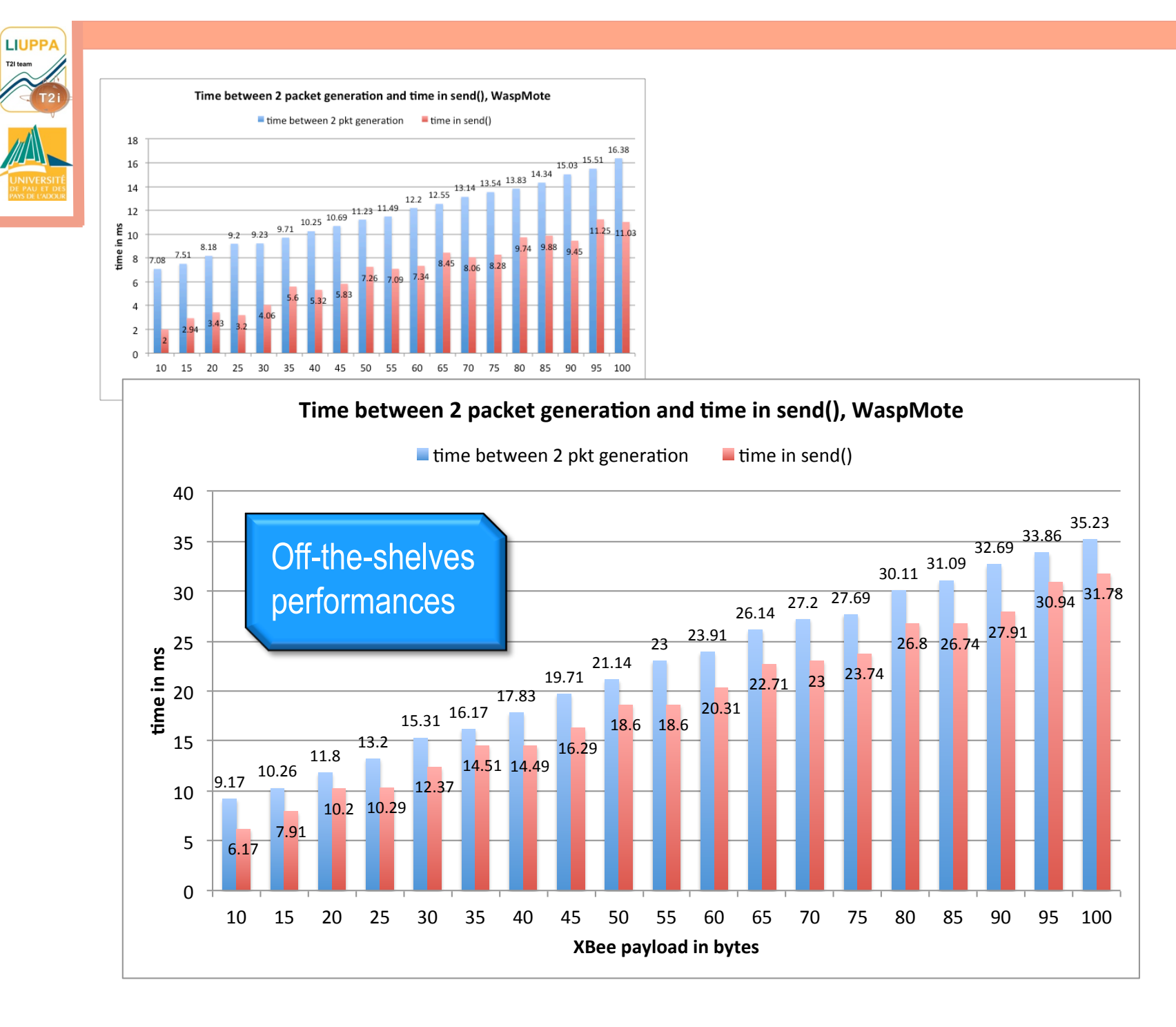

29

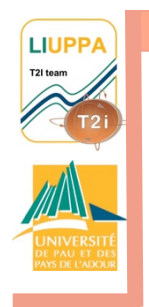

## Sending performances: **COMPARISON**

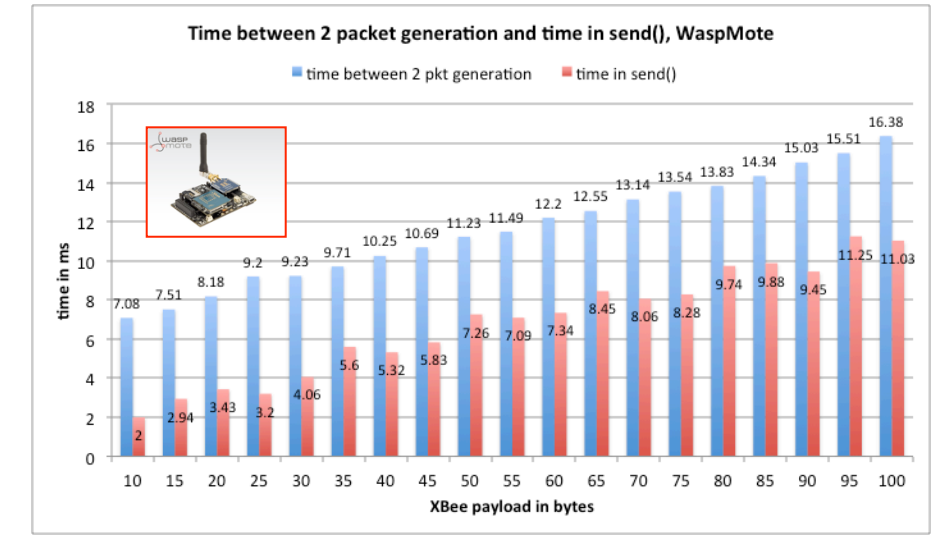

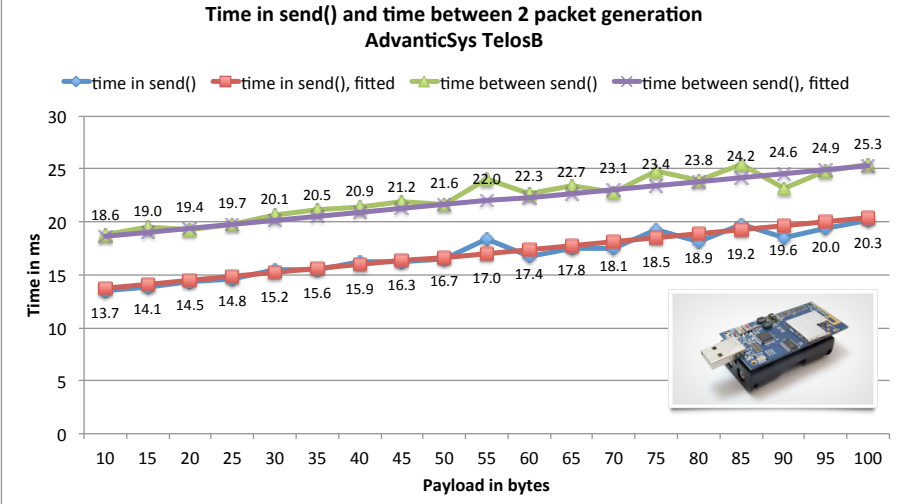

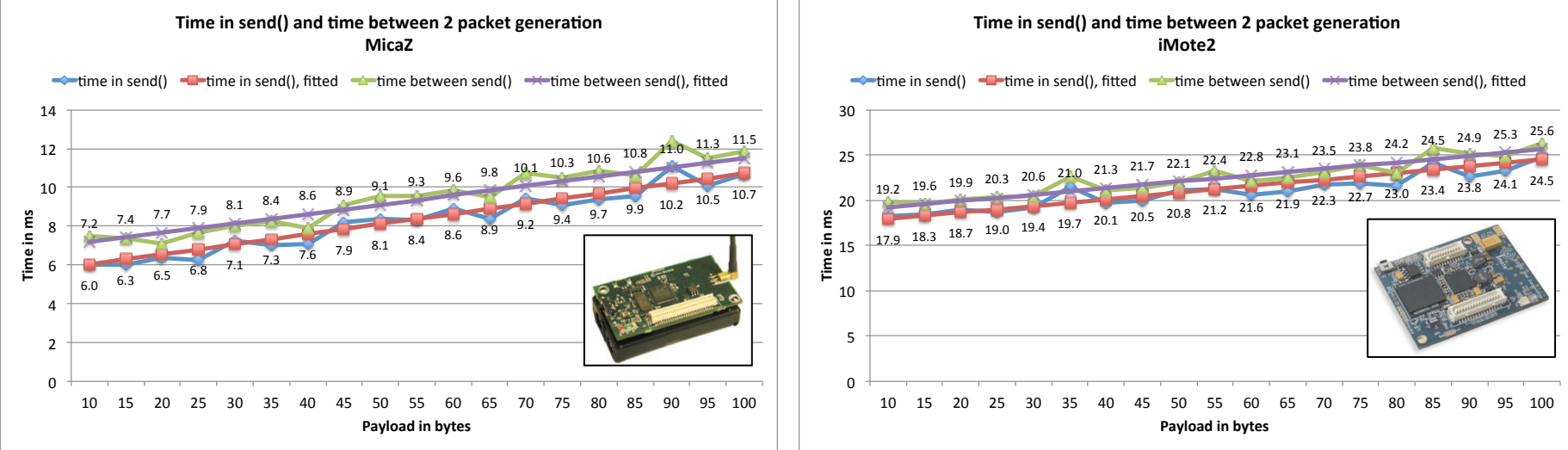

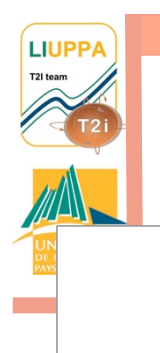

#### Maximum sending throughput

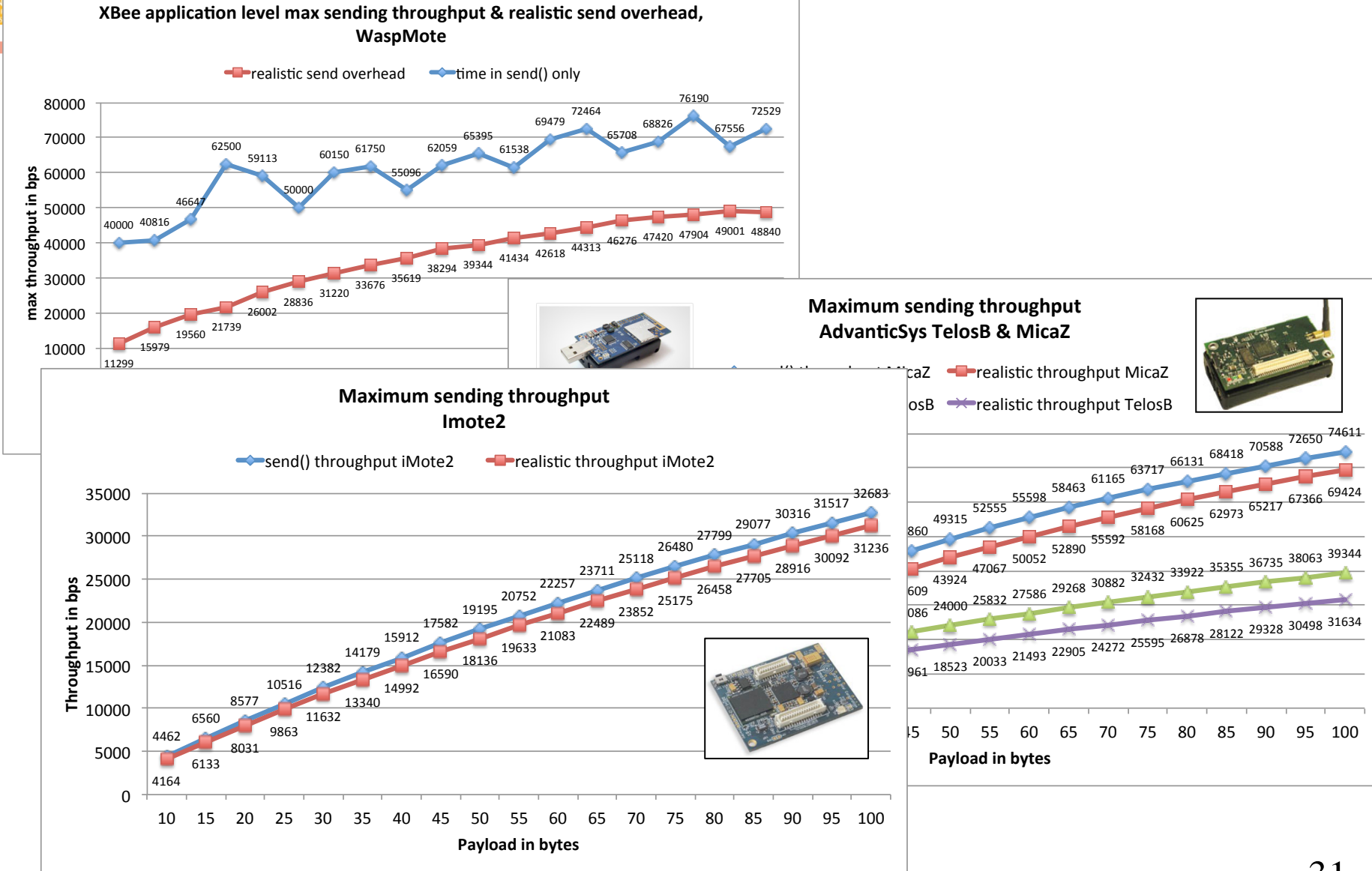

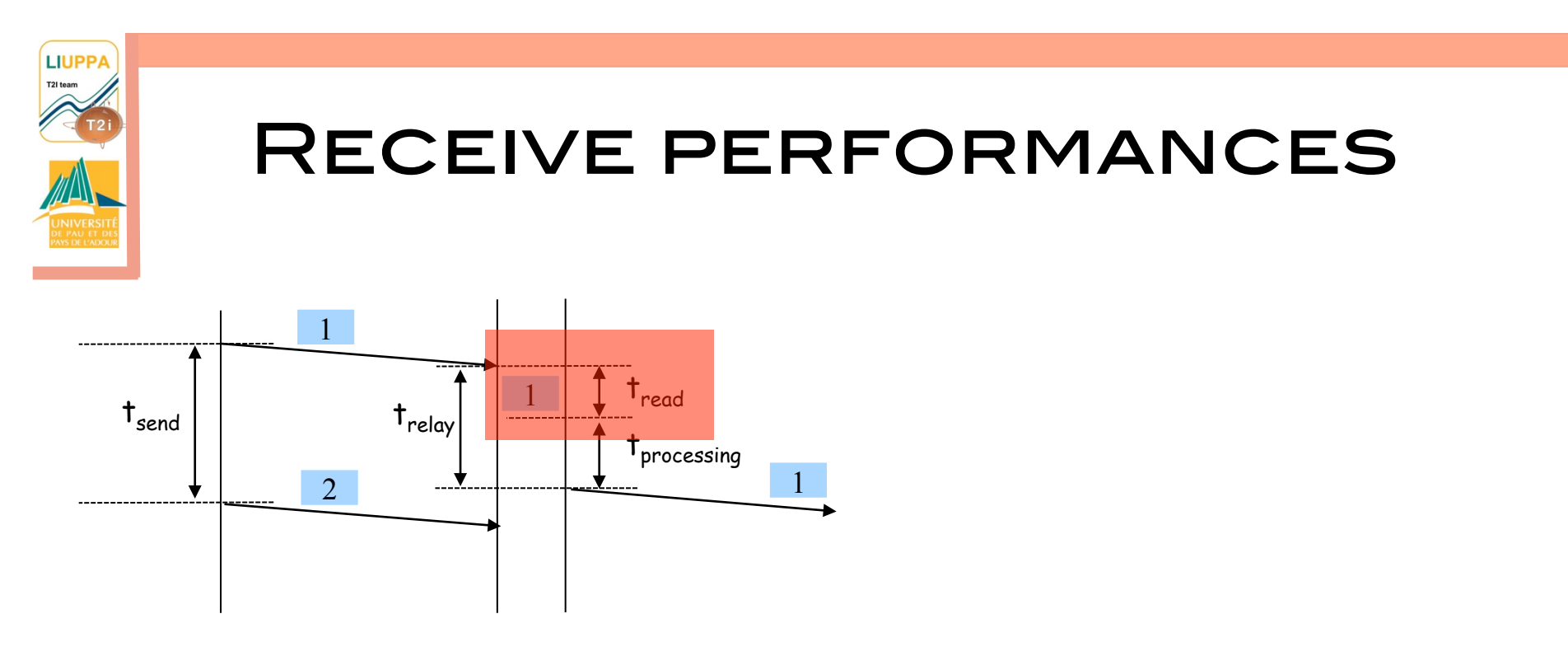

- **Q AT SENDER SIDE, SEND AS FAST AS POSSIBLE**
- **Q AT RECEIVER SIDE, DETERMINE T<sub>READ</sub>**
- q ... And also compute the maximum receive throughput per packet **SIZE**

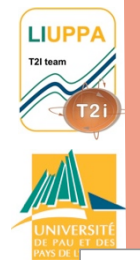

## T<sub>READ</sub> FOR VARIOUS MOTES

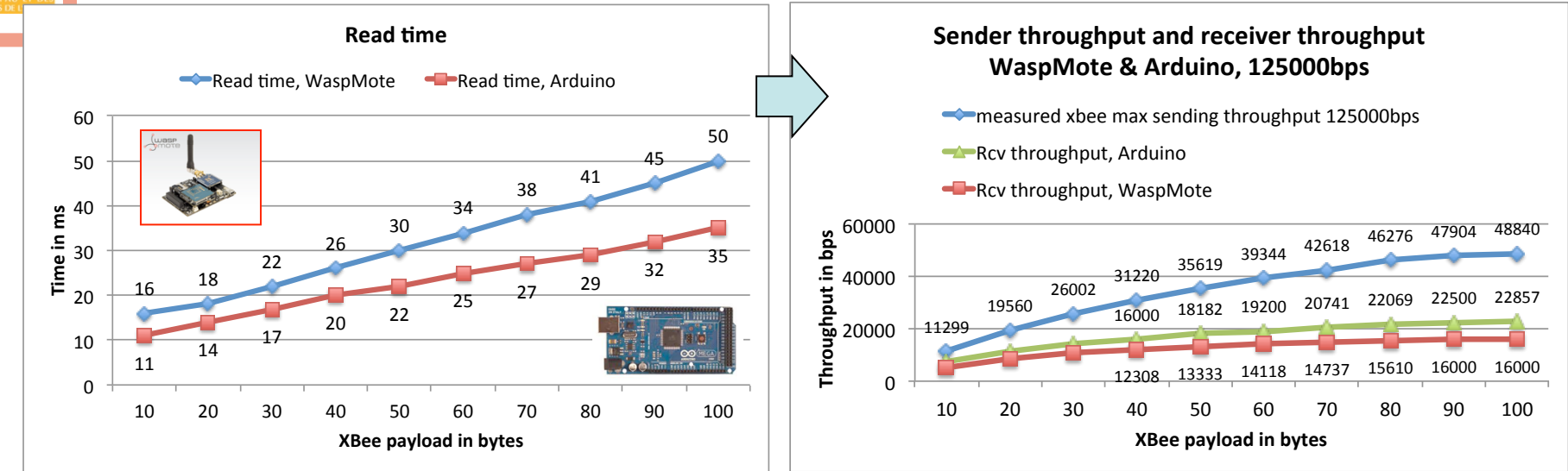

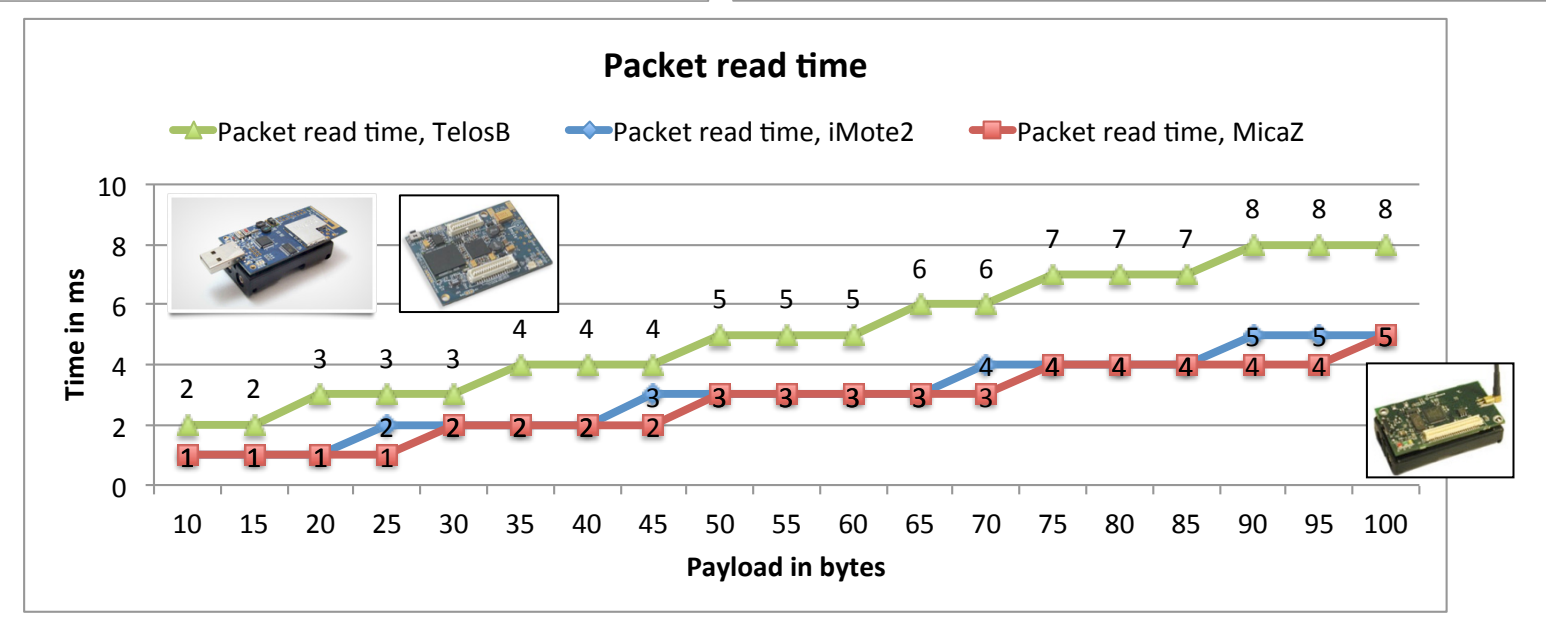

33

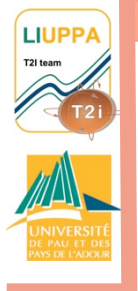

### Receiver throughput

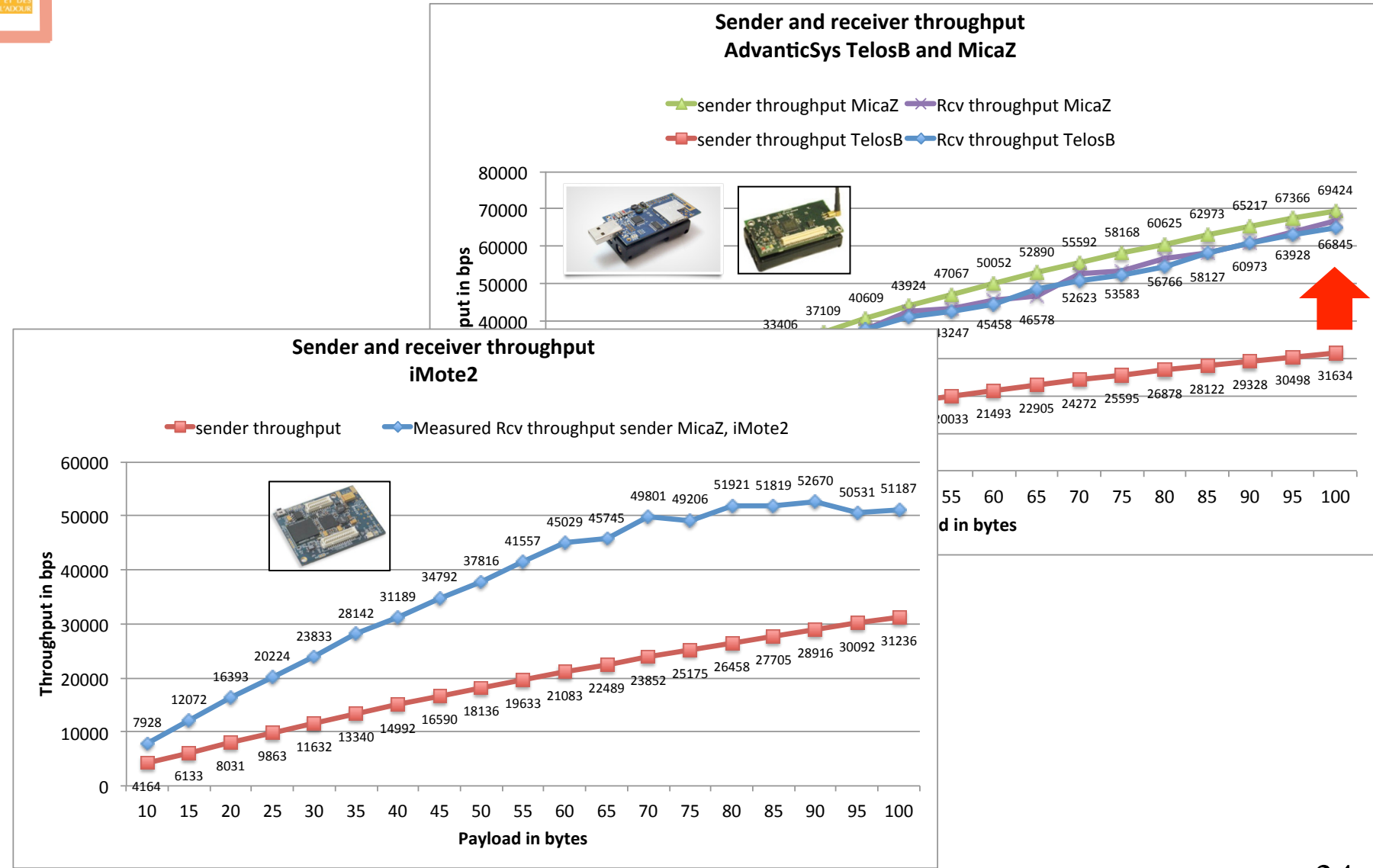

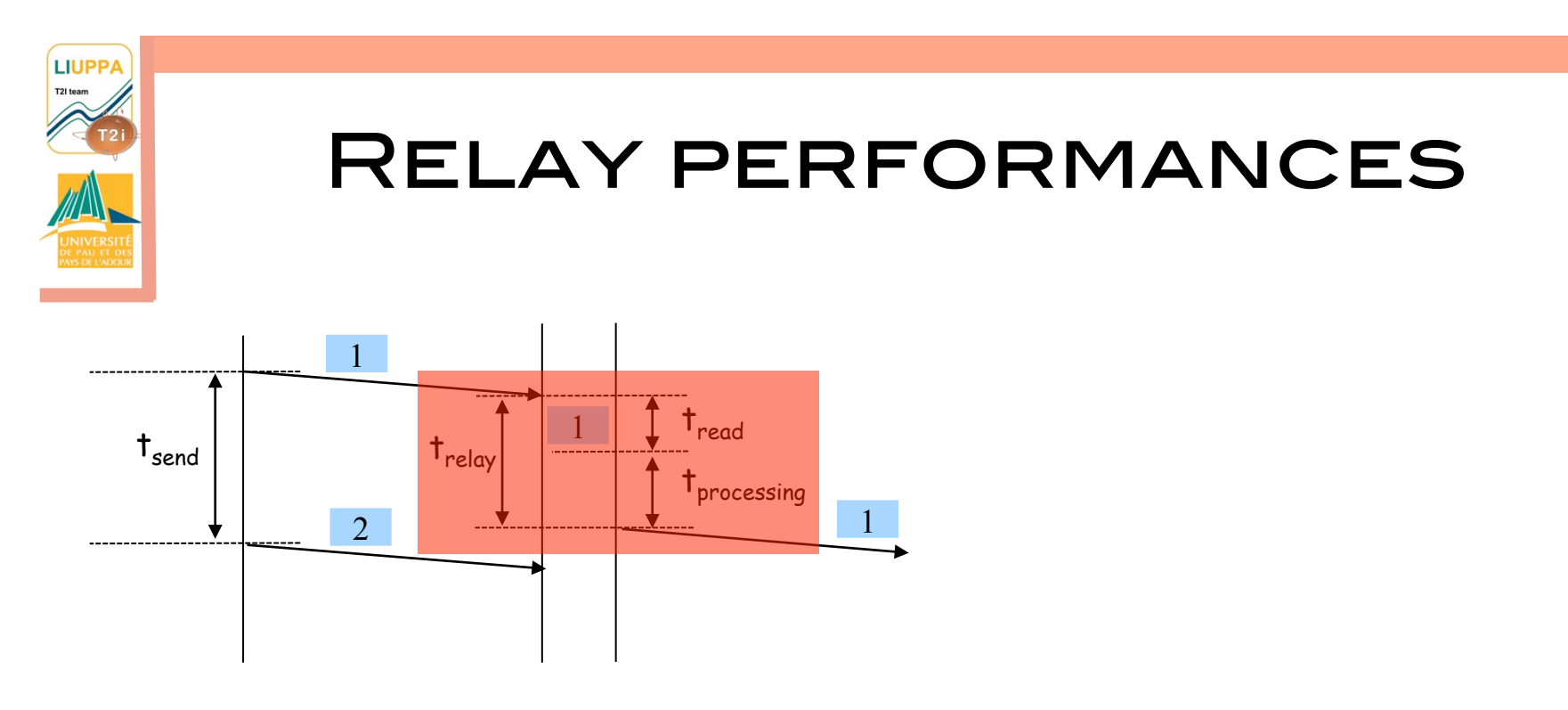

**Q RELAYING ARE USUALLY DONE AT** application-level (even OS level is considered app-level for the MOTE)

**Q RELAYING MEANS:** 

**Q READ THE PACKET IN MEMORY** 

**Q SEND THE PACKET TO NEXT HOP** 

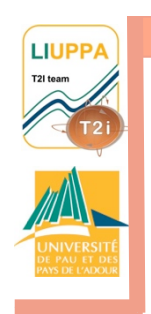

## Read time and relay time

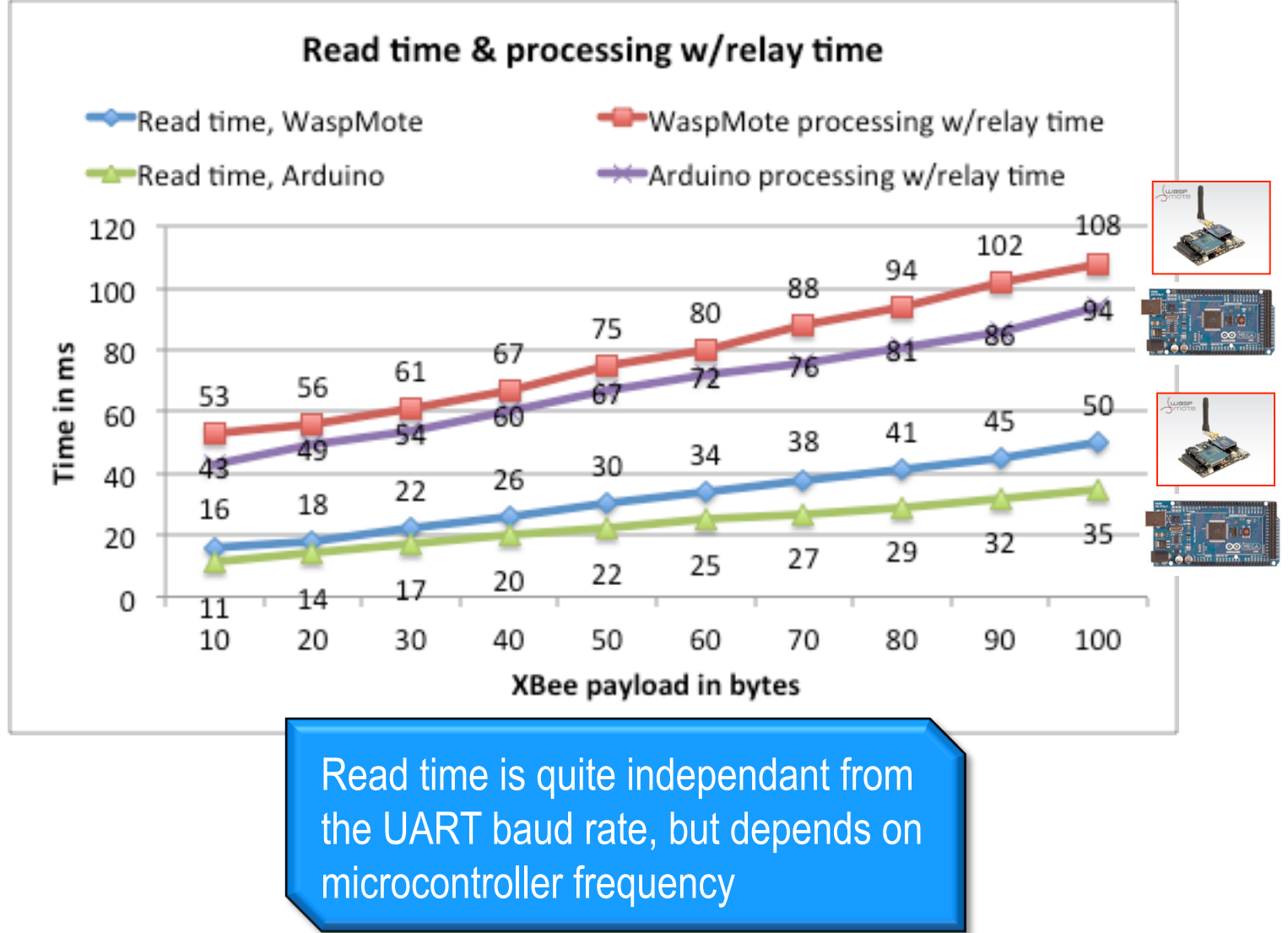

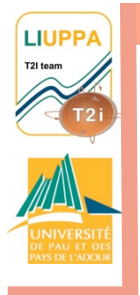

### Read time and relay time

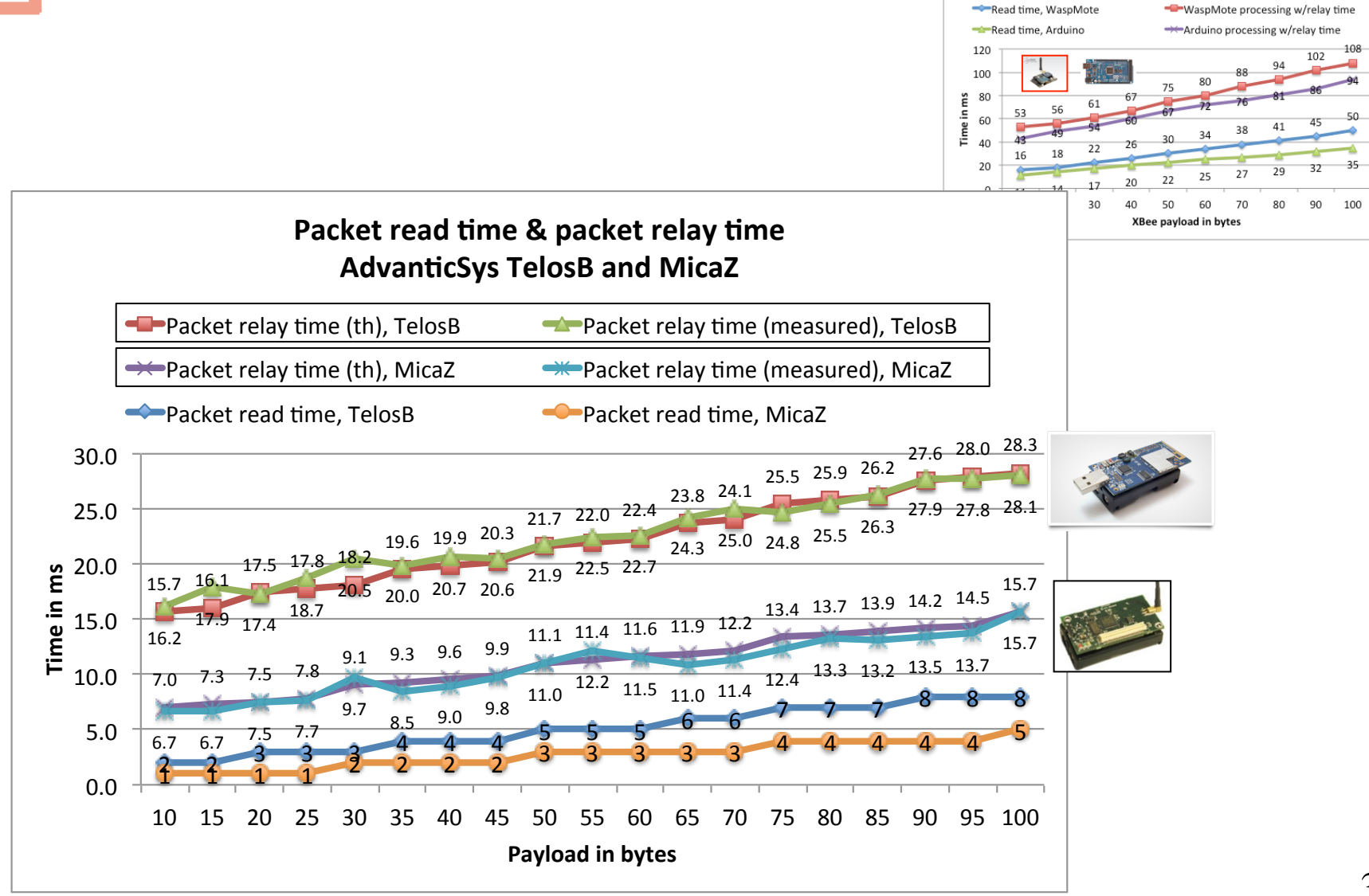

Read time & processing w/relay time

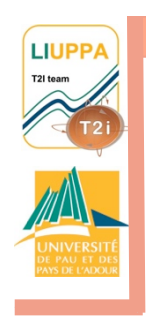

### Read time and relay time

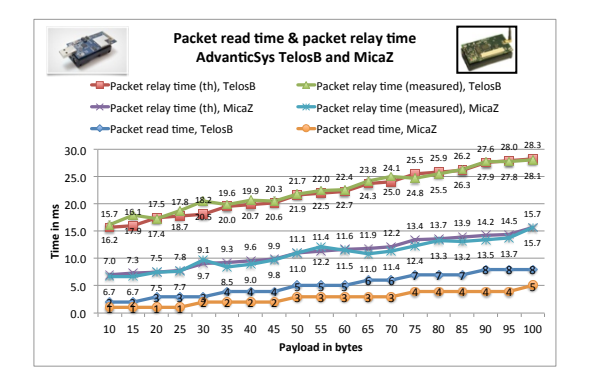

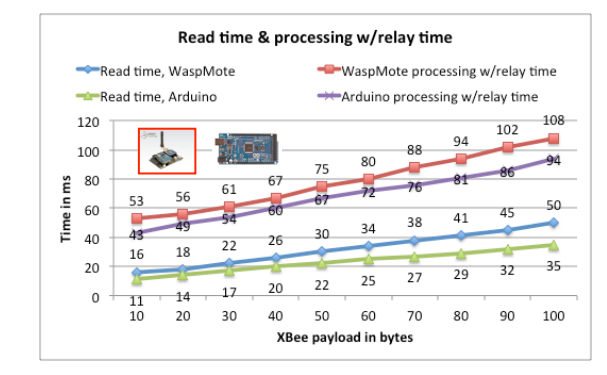

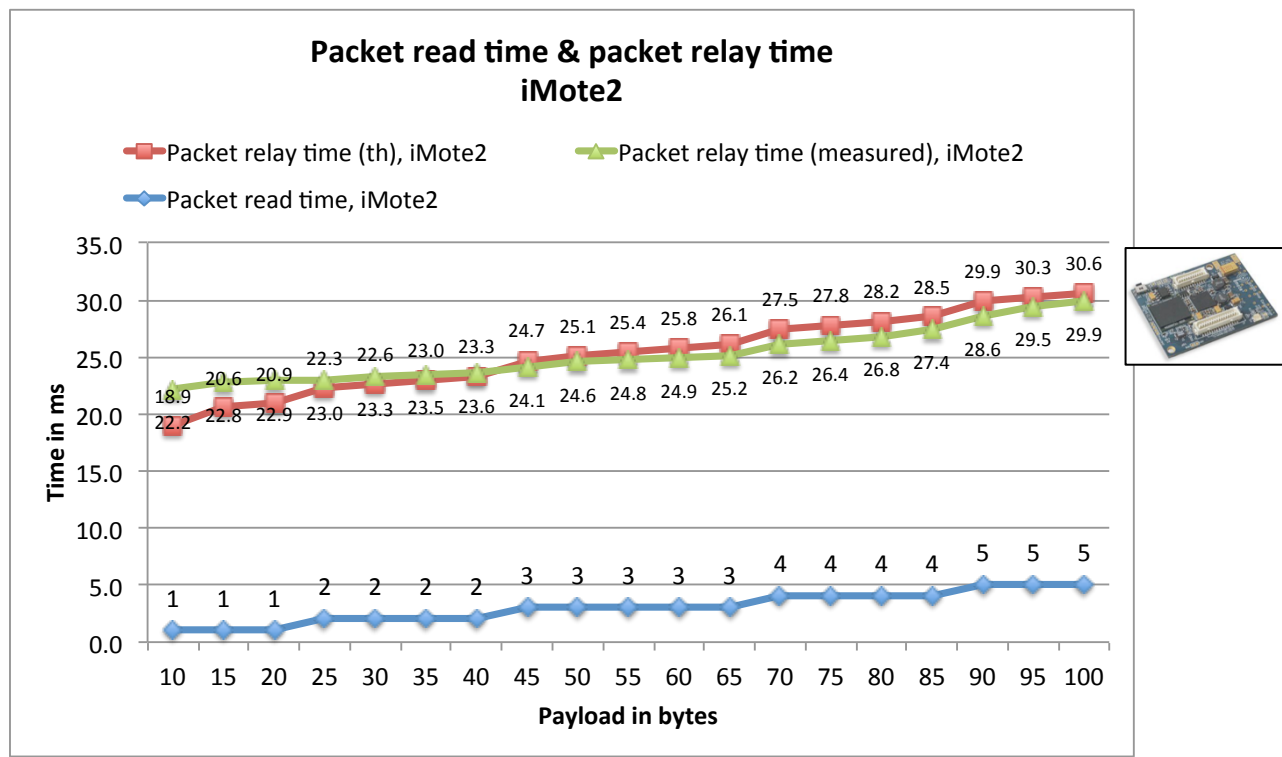

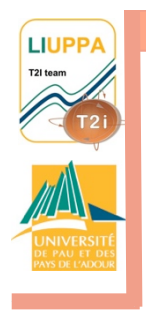

# Maximum expected throughput in multi-hop

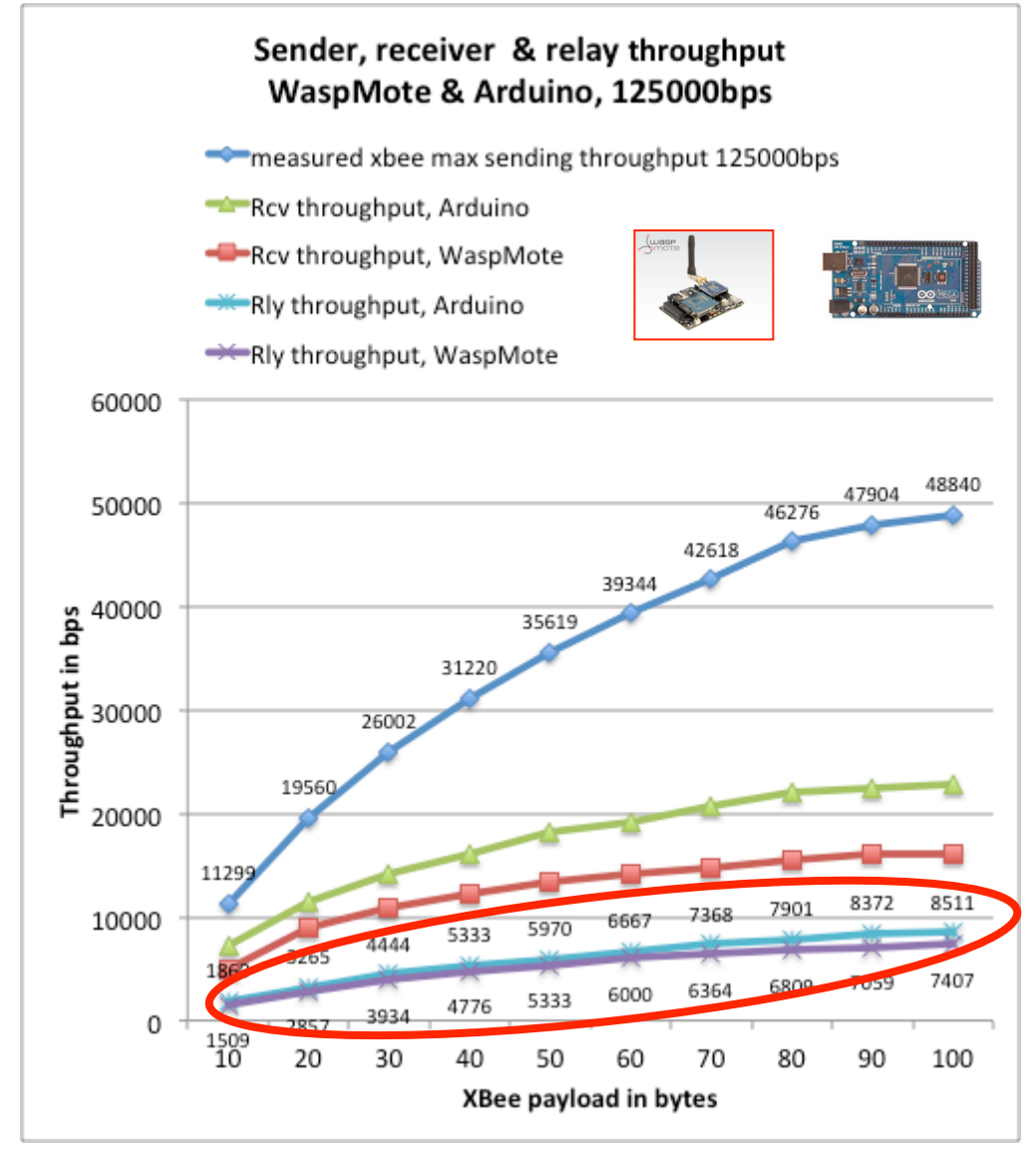

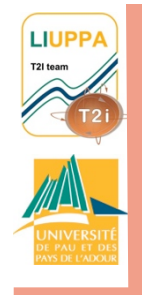

# Maximum expected throughput in multi-hop

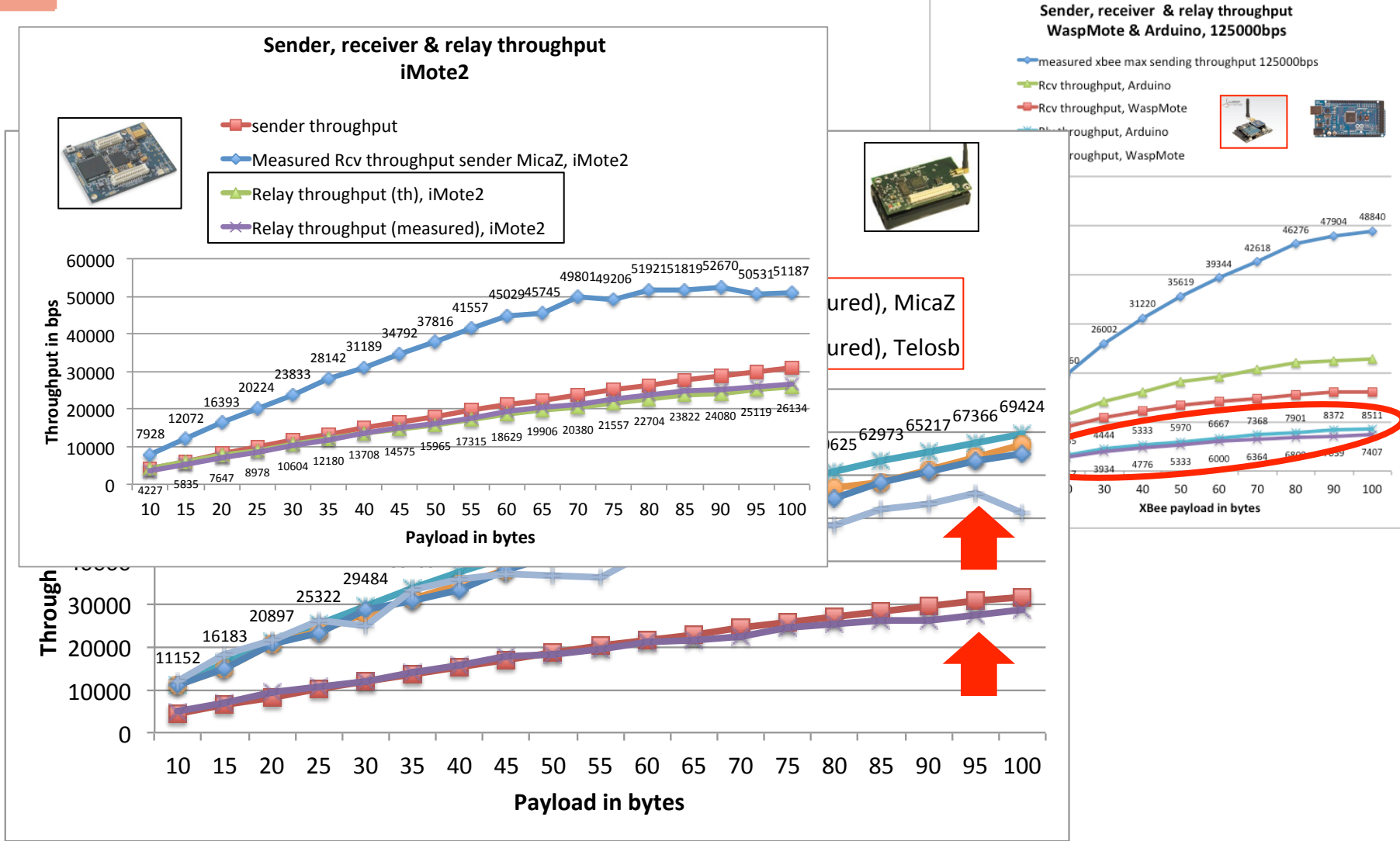

40

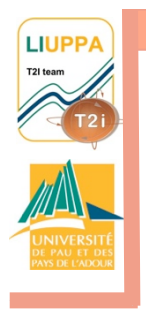

# Use case Image transmission

C. Pham, V. Lecuire, J.-M. Moureaux, "Performances of Multi-Hops Image Transmissions on IEEE 802.15.4 Wireless Sensor Networks for Surveillance Applications", Proceedings of the 2013 IEEE WiMob, Lyon, October 7-9, 2013.

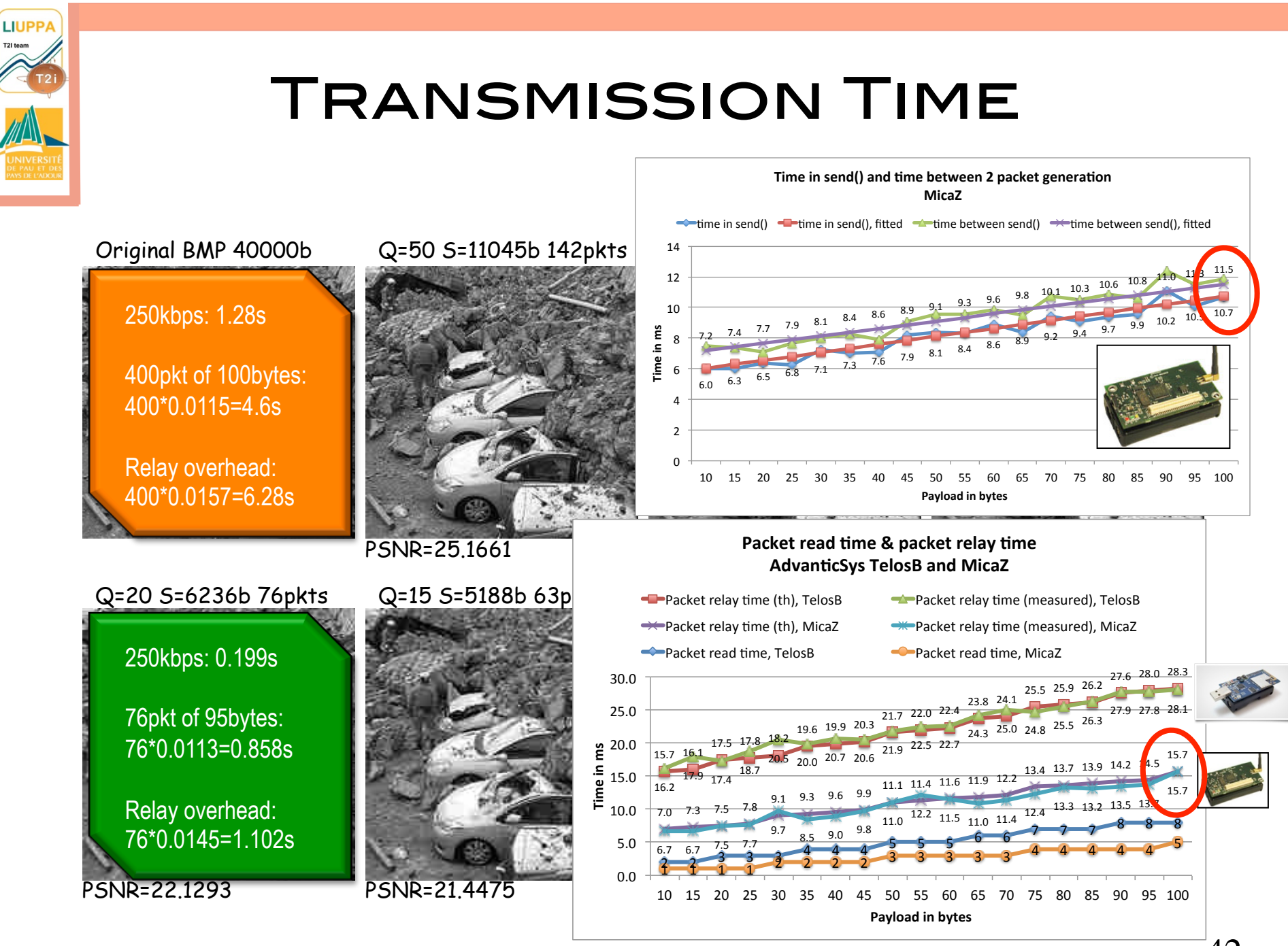

42

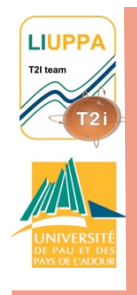

# Experimental results Q=20, 76 pkts

#### TelosB relay node. Relay time  $T_R$  is 28ms-29ms (100B payload)

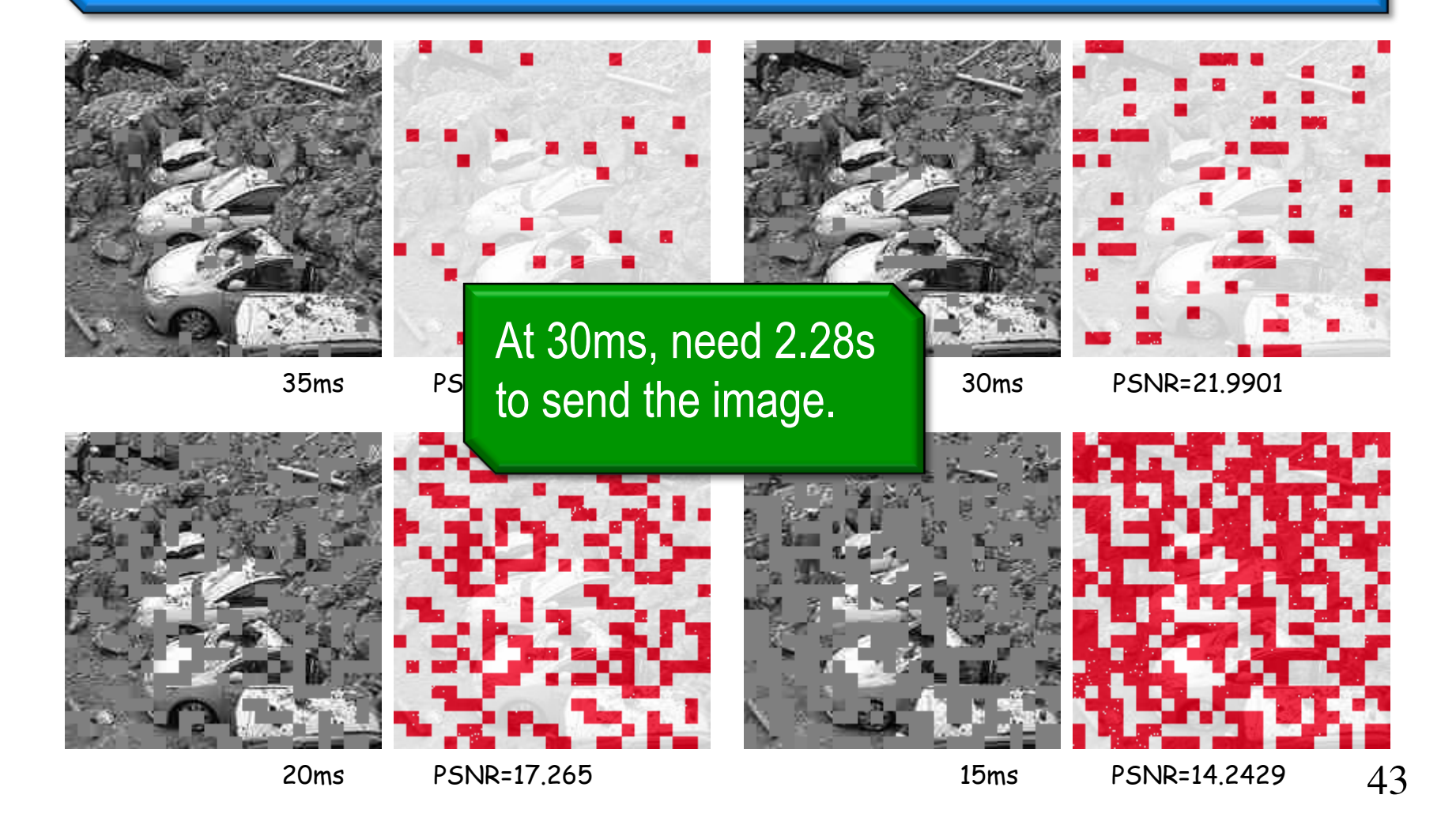

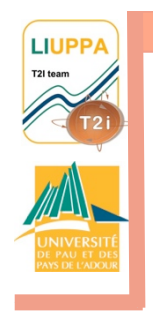

# WHAT IMPACT ON research?

#### **Q PREPARING IMAGE DATA AND** transmitting at the source can cost 20ms/pkt (or more!)

- q Relaying can be reduced to about 15ms/pkt on some **PLATFORMS**
- **Q FEW INTERFERENCE FROM ONE NODE** to another

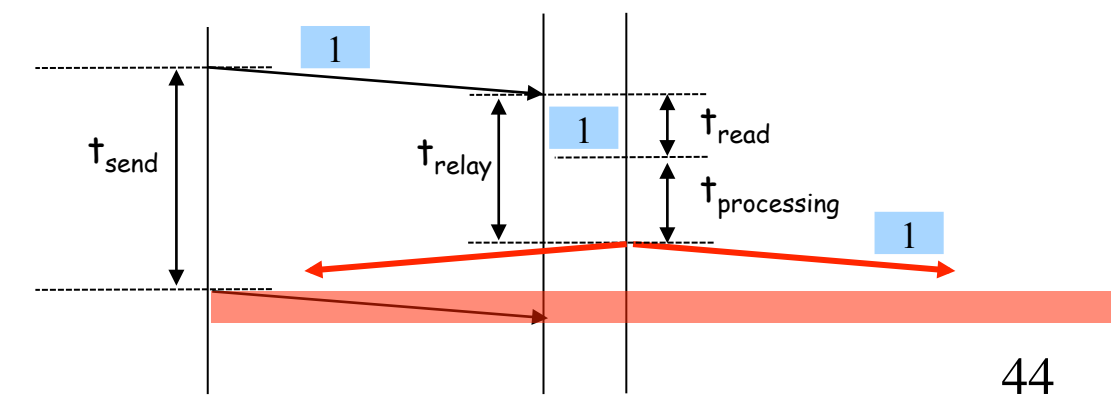

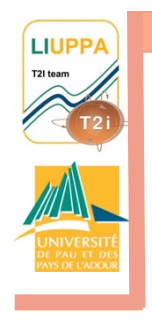

# WHAT IMPACT ON research?

- q Preparing image data and transmitting at the source can cost 20ms/pkt (or more!)
- q Relaying can be reduced to about 15ms/pkt on some platforms
- **Q FEW INTERFERENCE FROM ONE NODE** to another
- q How efficient is multi-path/ multi-channel routing?

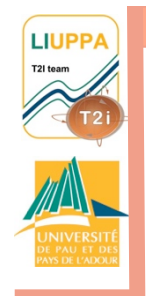

# How efficient is multipath/channel routing?

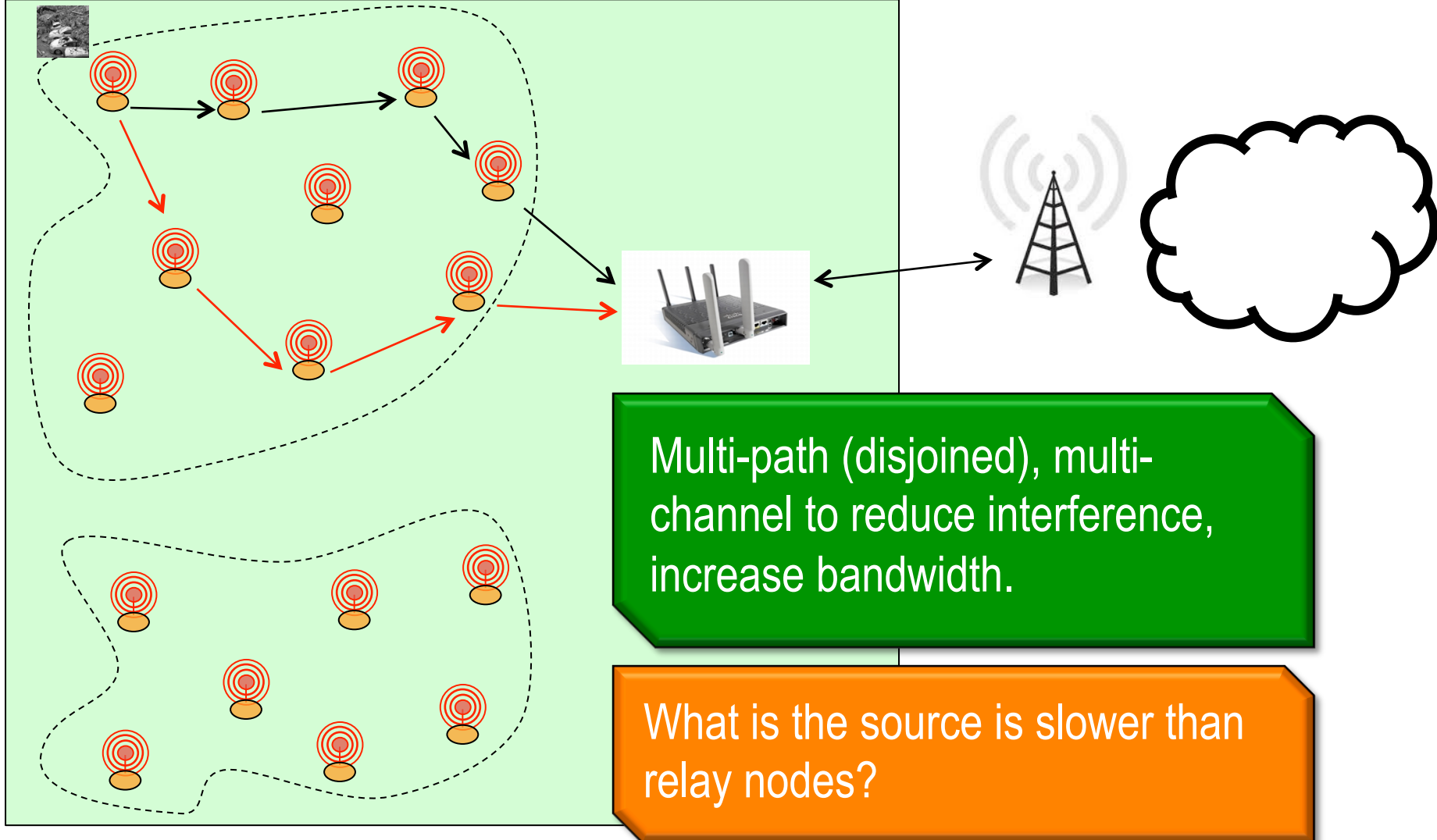

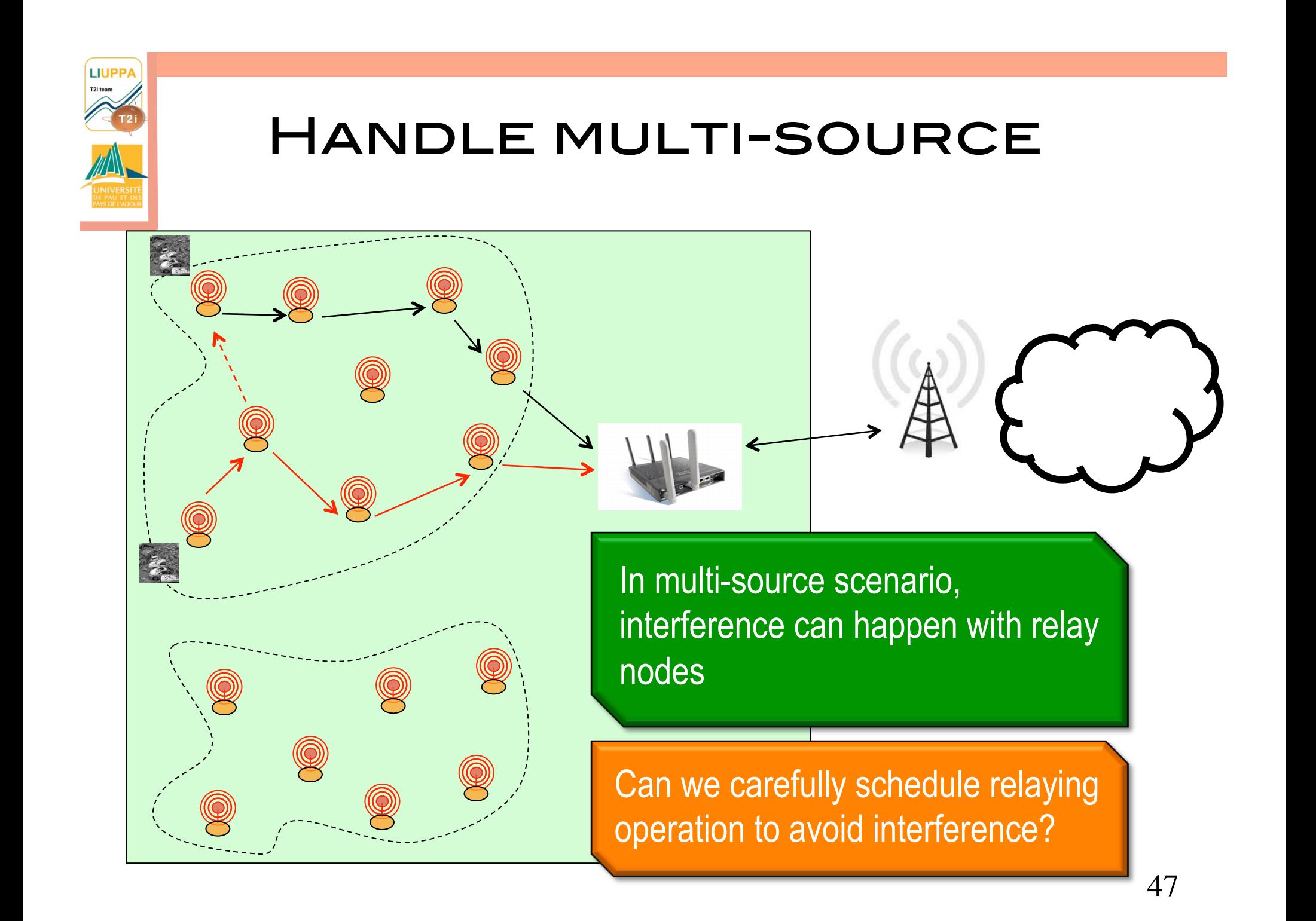

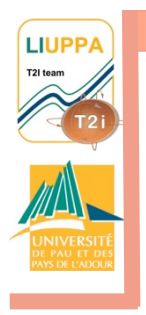

# Use case Audio streaming

C. Pham, P. Cousin, A. Carer, "Real-time On-Demand Multi-Hop Audio Streaming with Low-Resource Sensor Motes", Proceedings of IEEE SenseApp, in conjunction with LCN 2014, Edmonton, Canada, September 2014.

C. Pham and P. Cousin, "Streaming the Sound of Smart Cities: Experimentations on the SmartSantander test-bed", Proceeding of the 2013 IEEE International Conference on Internet of Things (iThings2013), Beijing, China, August 20-23, 2013.

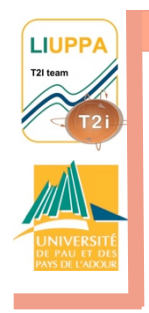

# SUMMARY OF AUDIO **CONSTRAINTS**

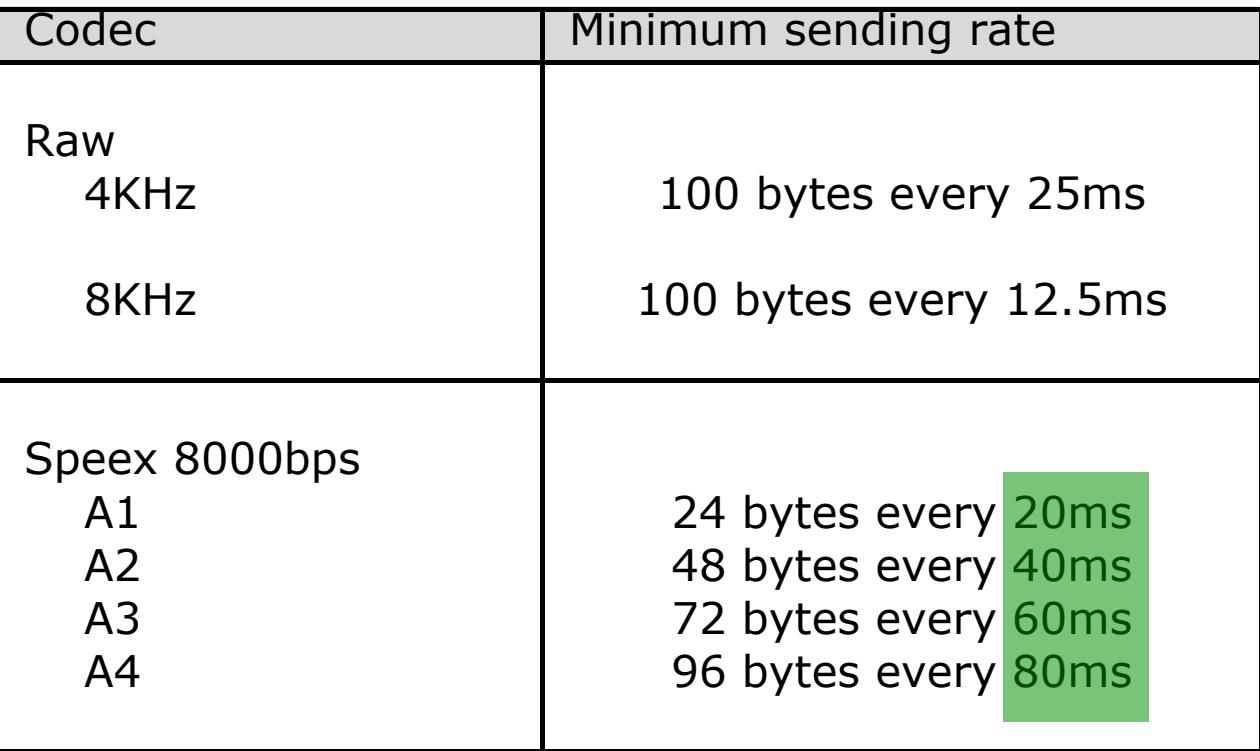

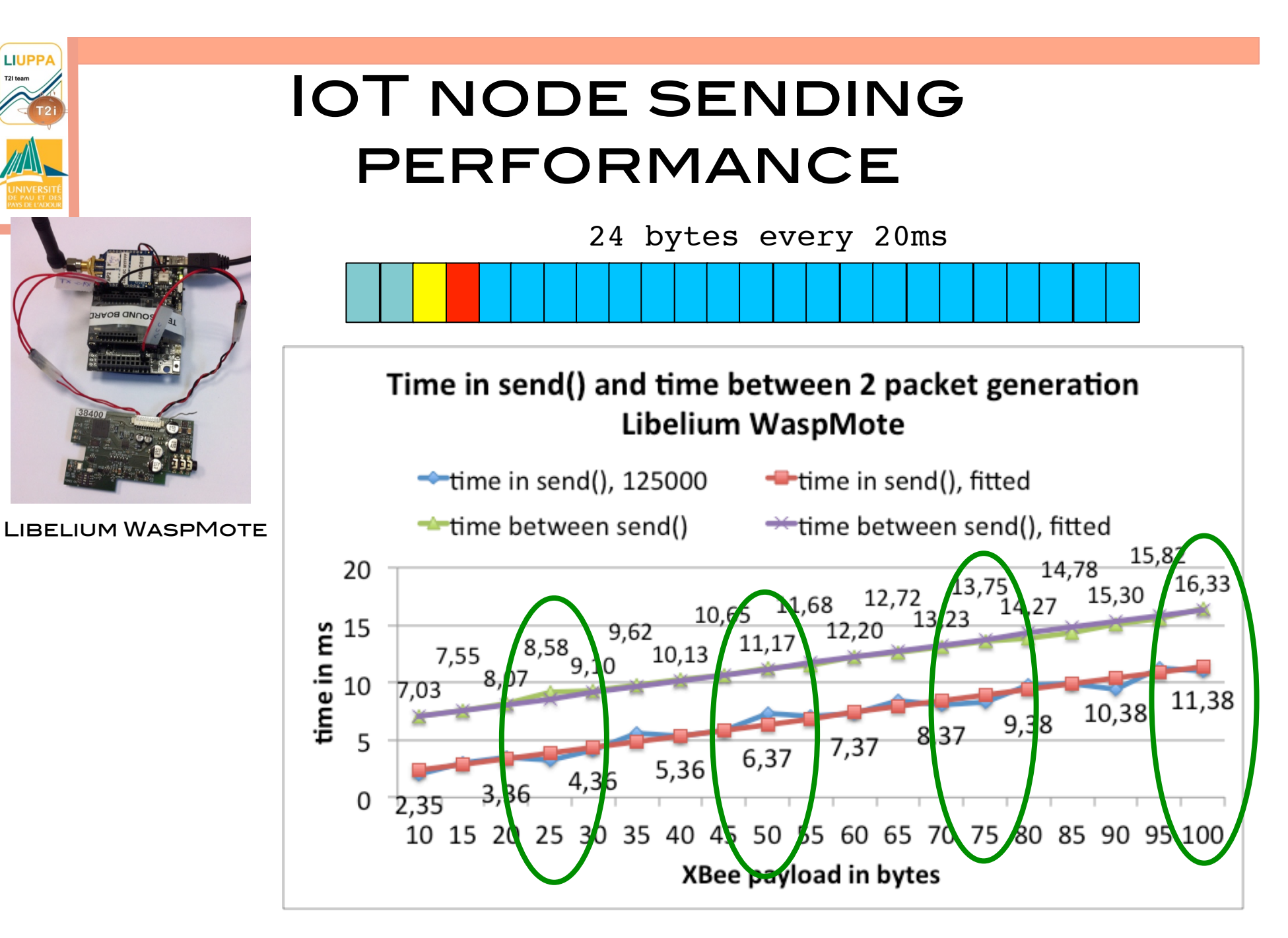

**LIUPPA** 

<sup>50</sup>

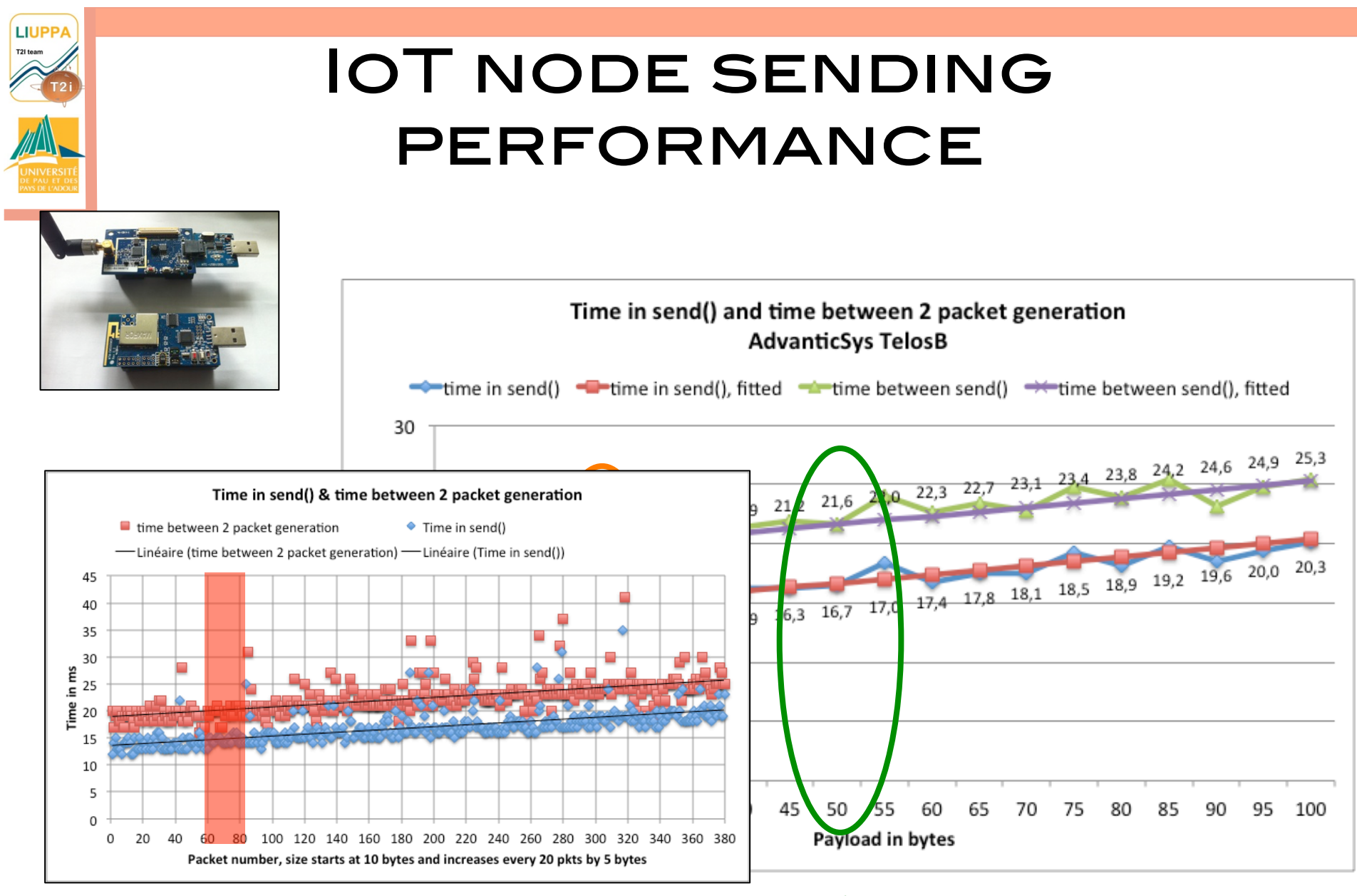

Better with A2 agregation

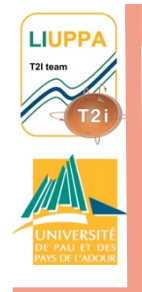

# Relay node performances

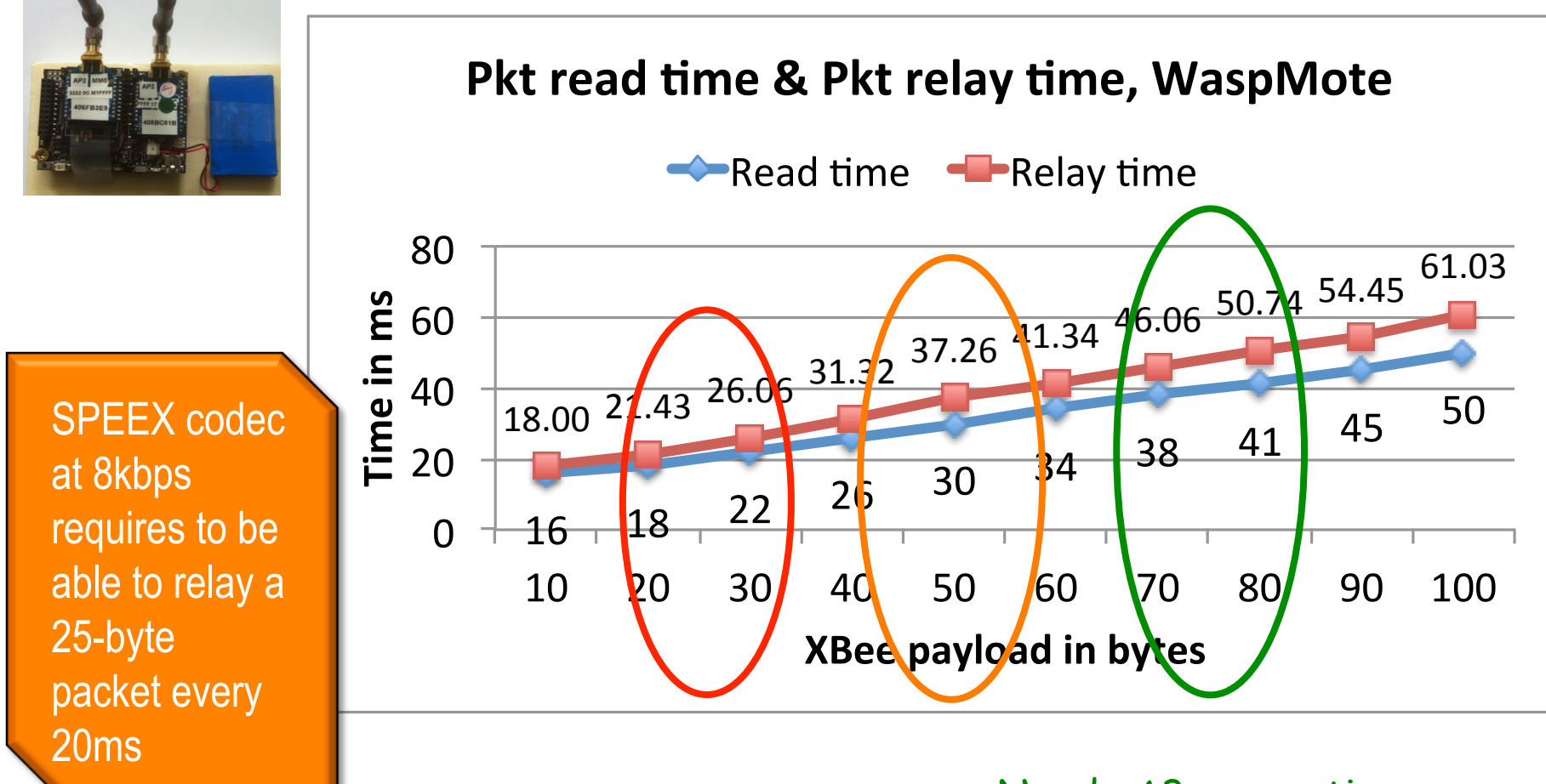

Needs A3 agregation

# Relay node performances

**LIUPPA** T2I team

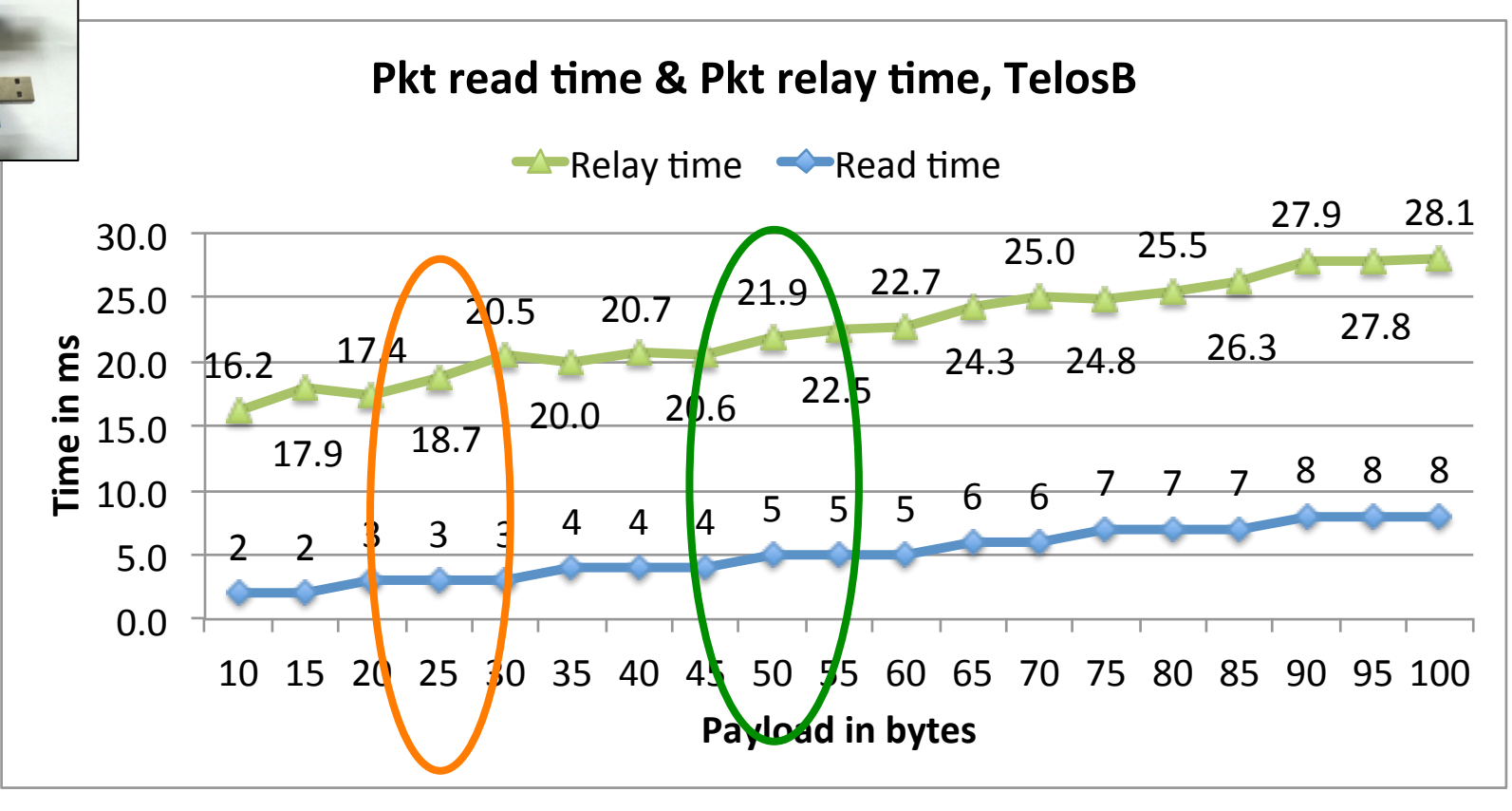

Needs A2 agregation

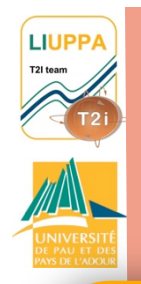

# Santander's limitations

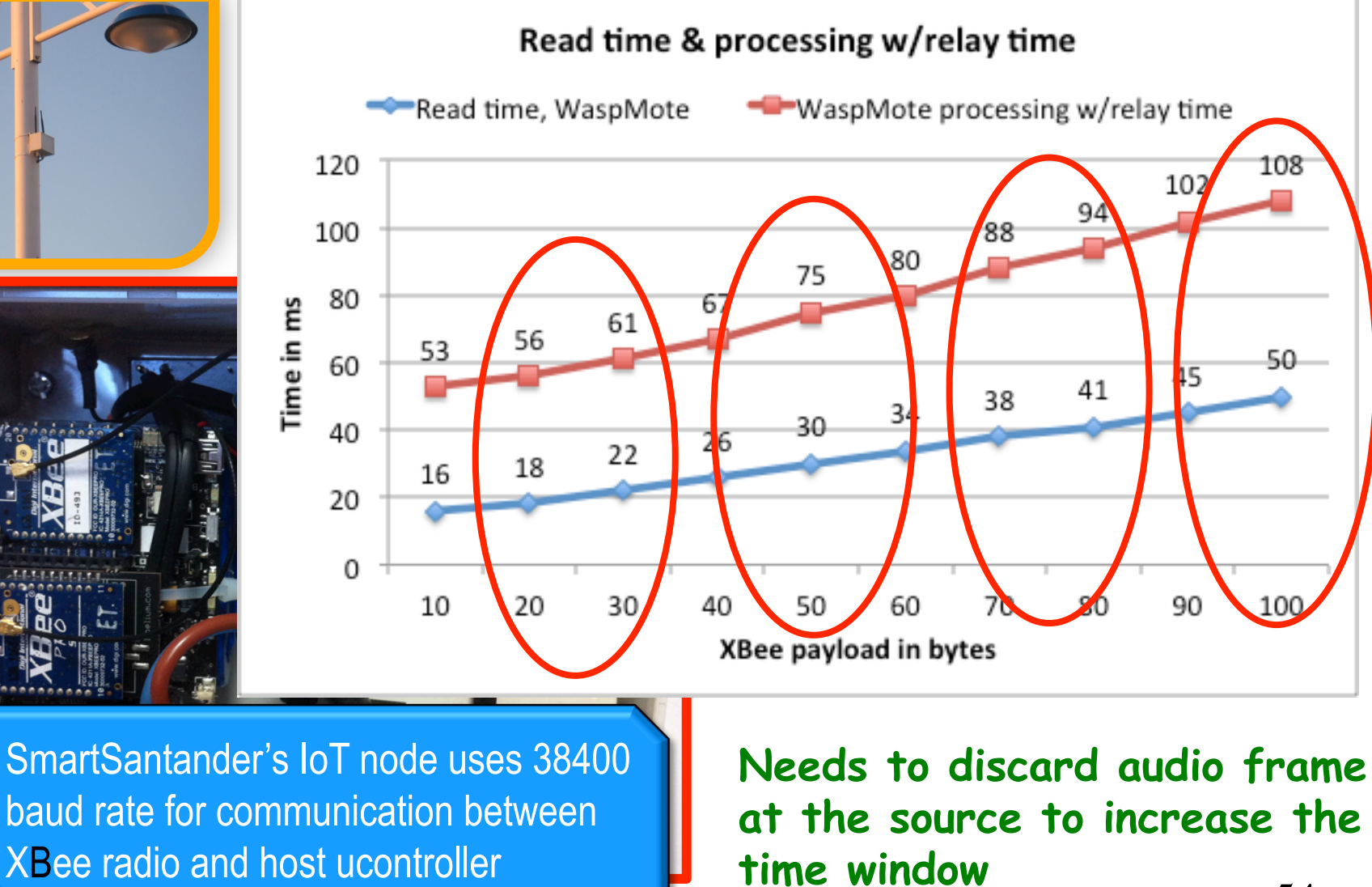

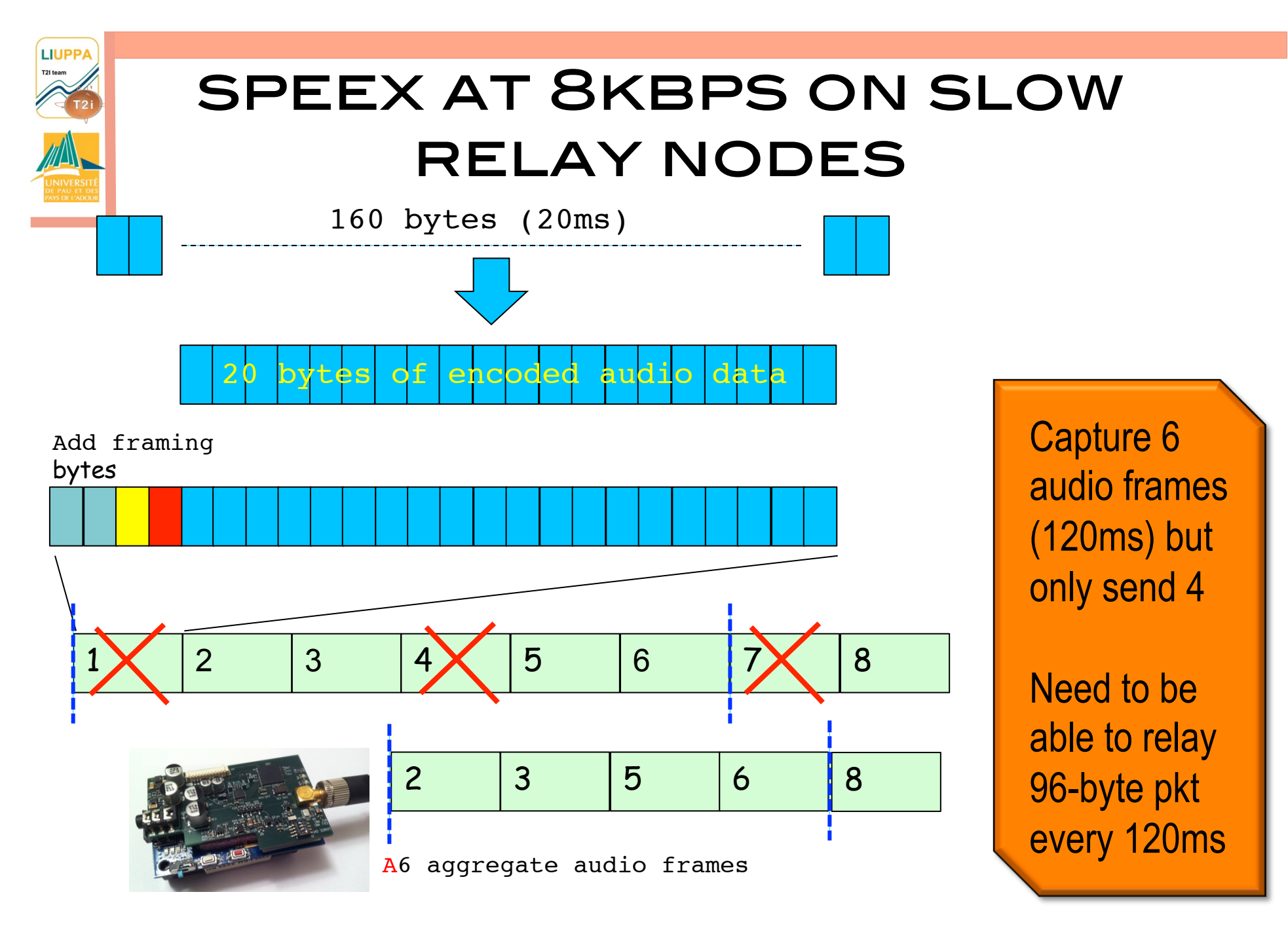

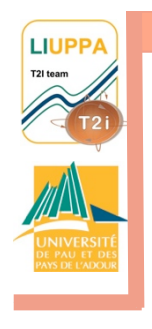

# **CONCLUSIONS**

**QMULTIMEDIA INFORMATION CAN** improve your surveillance application

- **QDATA-INTENSIVE APPLICATIONS PUT** strong requirements of communication performances
- qPresent realistic performance values

qKnowing real constraints leads to more adapted control mechanisms